# Data Set Encryption information in DFSMShsm inventory records – OA52810 ++HOLD for Documentation

### <span id="page-0-0"></span>**Data Set Encryption information saved in the DFSMShsm inventory records**

### Date: February 28, 2018

### Version: ++HOLD for DOC

### **Contents**

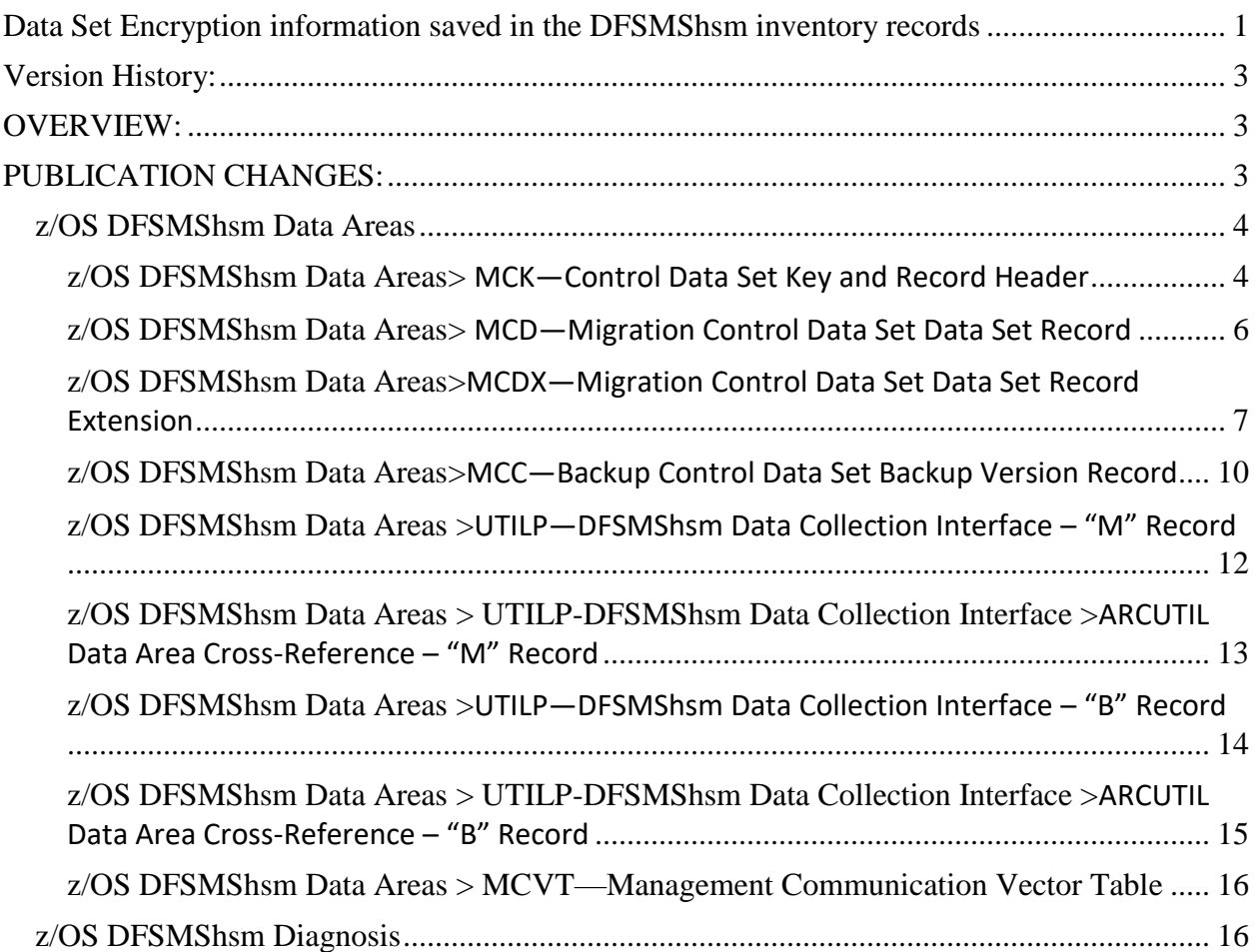

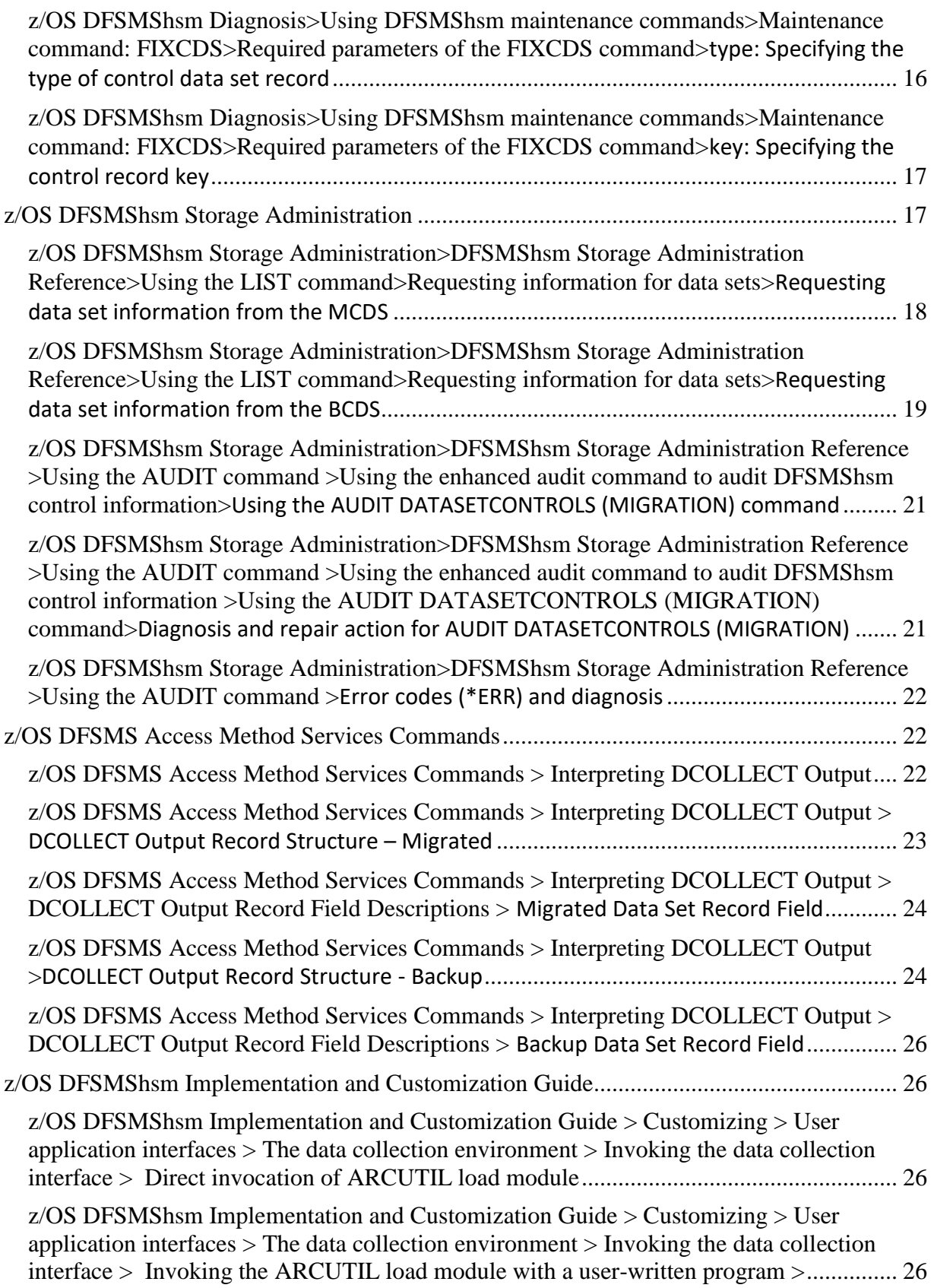

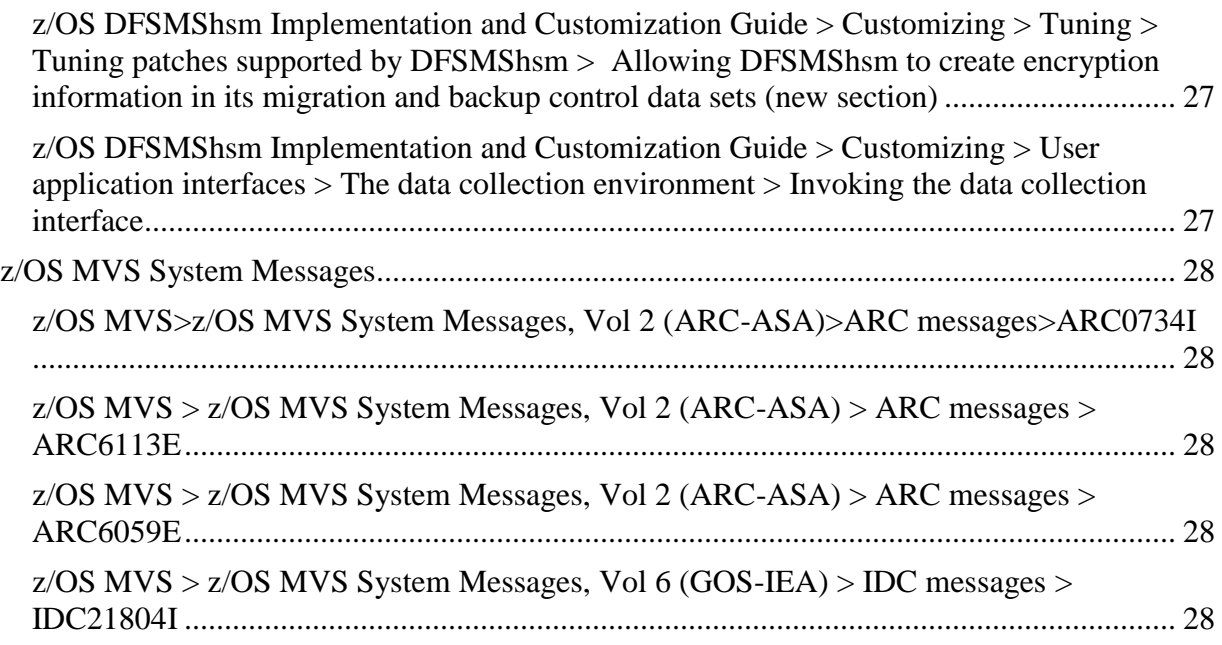

### <span id="page-2-0"></span>**Version History:**

 $\bullet$  ++HOLD for DOC - Nov 16, 2017

### <span id="page-2-1"></span>**OVERVIEW:**

DFSMShsm has added a new record type to the Migration Control Data Set (MCDS). The key for this new record type begins with '03'X and will be referred to as the MCDX record. The MCDX record is an extension of the MCD (Migration Control Data Set Data Set Record) record and together will describe data set information at the time a data set is migrated.

The new function records the encryption information for a data set at the time of migration in this record. In addition, the encryption information for a data set at the time of backup is recorded in a new extension of the MCC (Backup Control Data Set Backup Version Record) record type in the Backup Control Data Set (BCDS).

This encryption information is also maintained in the DCOLLECT records created at the time a data is migrated or backed up and displayed by the HSM LIST command.

The creation of the encryption information to be placed in the HSM control data set will be patch enabled.

The DFHSM LIST command was changed for the MCDS and BCDS keywords to report the encryption information (type and keylabel) on new lines.

### <span id="page-2-2"></span>**PUBLICATION CHANGES:**

Documentation for this new function has beenprovided in the following publications.

- z/OS MVS System Messages Vol 2 (ARC-ASA) SA38-0669-30
- z/OS DFSMShsm Data Areas GC14-7504-30
- z/OS DFSMShsm Diagnosis GC52-1387-30
- z/OS DFSMShsm Implementation and Customization Guide SC23-6869-30
- z/OS DFSMS Access Method Services Commands SC23-6846-30
- z/OS DFSMShsm Storage Administration SC23-6871-30

### <span id="page-3-0"></span>**z/OS DFSMShsm Data Areas**

## <span id="page-3-1"></span>**z/OS DFSMShsm Data Areas> MCK—[Control Data Set Key and](https://www.ibm.com/support/knowledgecenter/SSLTBW_2.2.0/com.ibm.zos.v2r2.idada00/mck.htm)**

### **[Record Header](https://www.ibm.com/support/knowledgecenter/SSLTBW_2.2.0/com.ibm.zos.v2r2.idada00/mck.htm)**

Each migration control data set record, backup control data set record, and offline control data set record begins with similar key and record header fields (see [Table 1\)](https://www.ibm.com/support/knowledgecenter/en/SSLTBW_2.2.0/com.ibm.zos.v2r2.idada00/mck.htm?view=embed). The combined length of the key and record header is 64 bytes.

#### Added Type 3

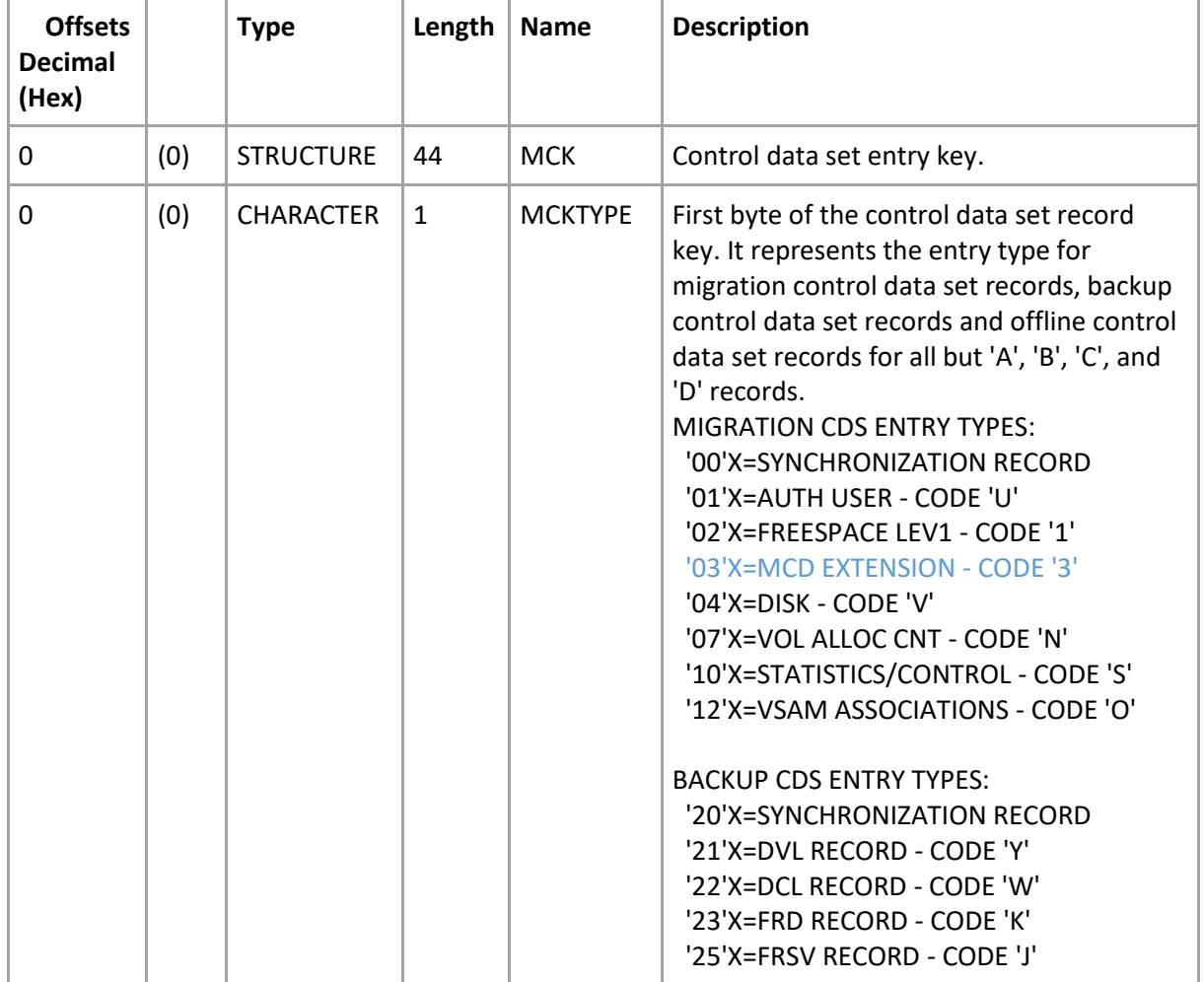

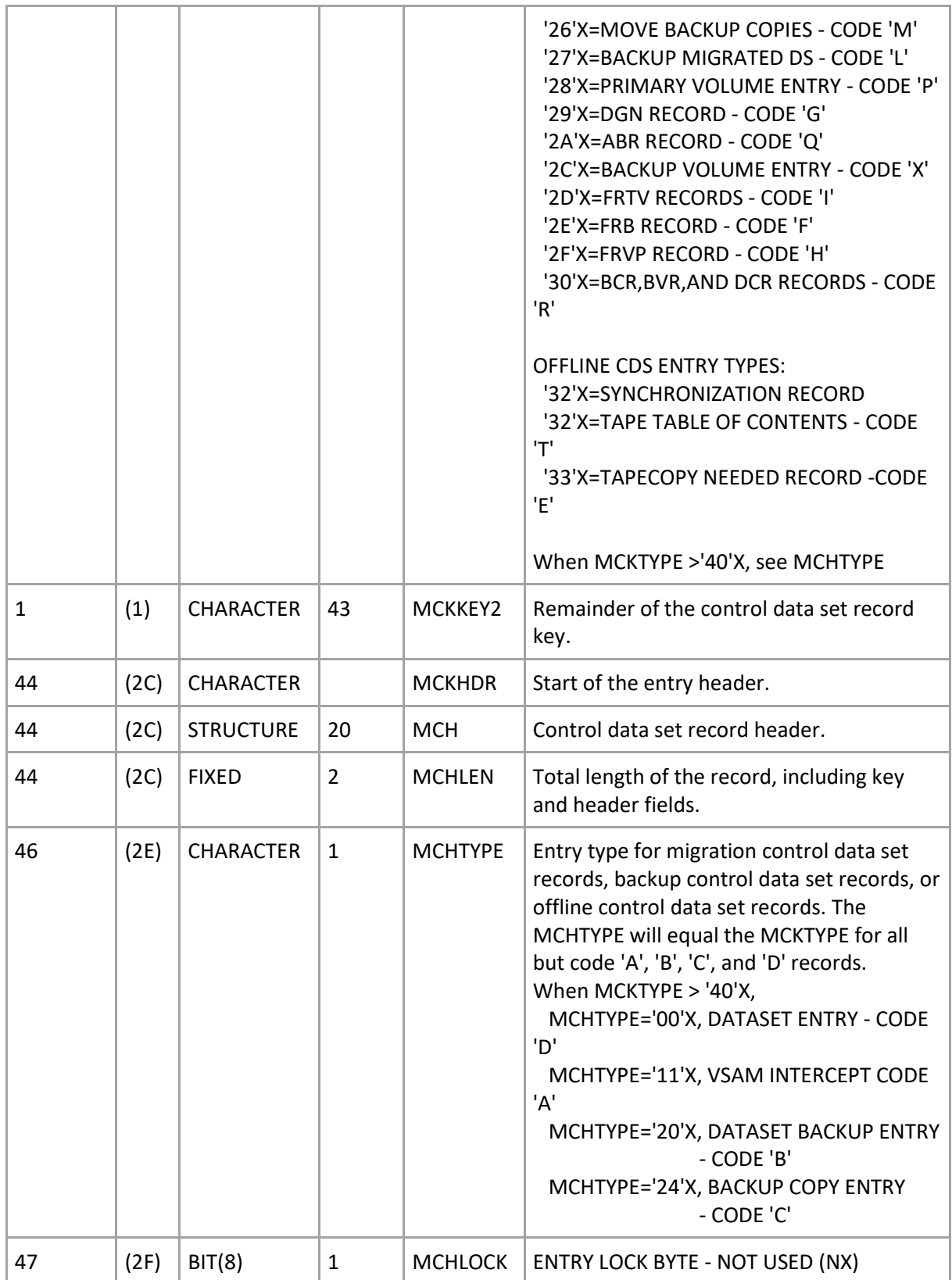

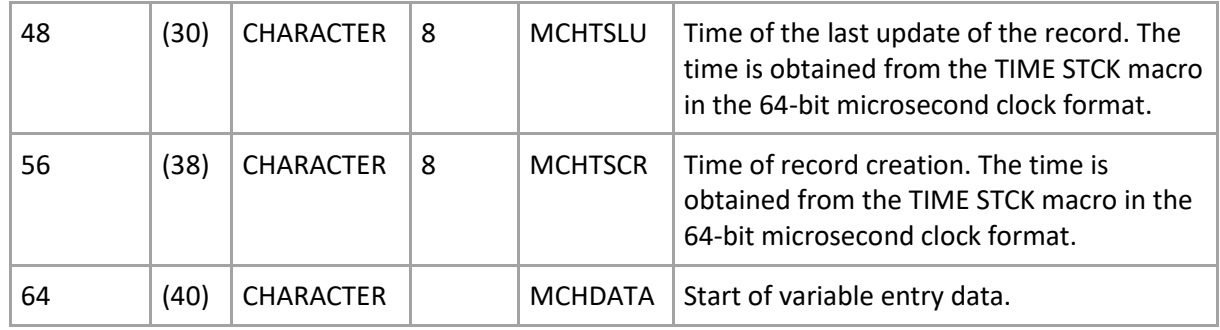

Table 1. MCK—Control Data Set Key and Record Header

# <span id="page-5-0"></span>**z/OS DFSMShsm Data Areas> MCD—[Migration Control Data Set](https://www.ibm.com/support/knowledgecenter/SSLTBW_2.2.0/com.ibm.zos.v2r2.idada00/mcdsdsr.htm)  [Data Set Record](https://www.ibm.com/support/knowledgecenter/SSLTBW_2.2.0/com.ibm.zos.v2r2.idada00/mcdsdsr.htm)**

Table 1. MCD—MCDS Data Set Record

Added MCDF\_MCDX and MCDF\_MCDX\_KCONV

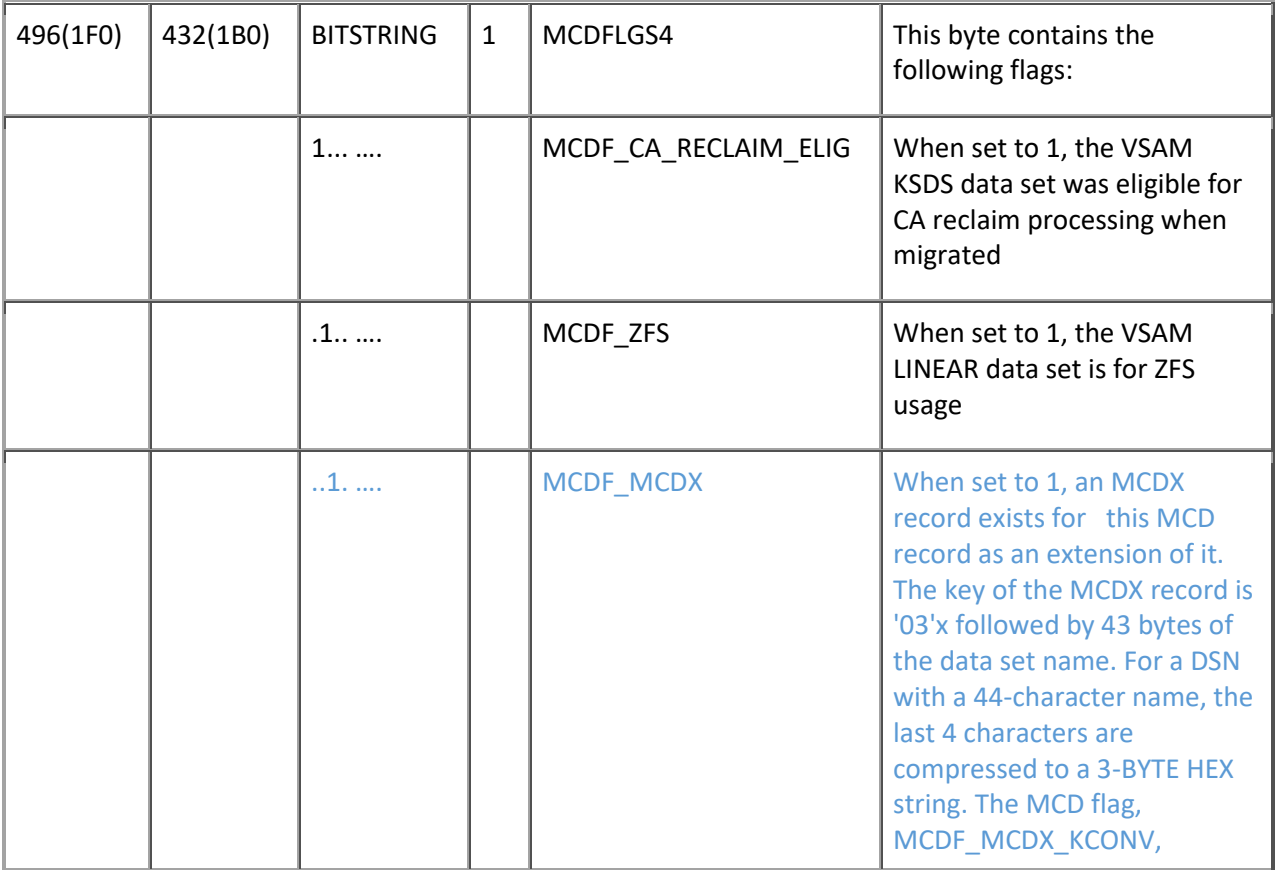

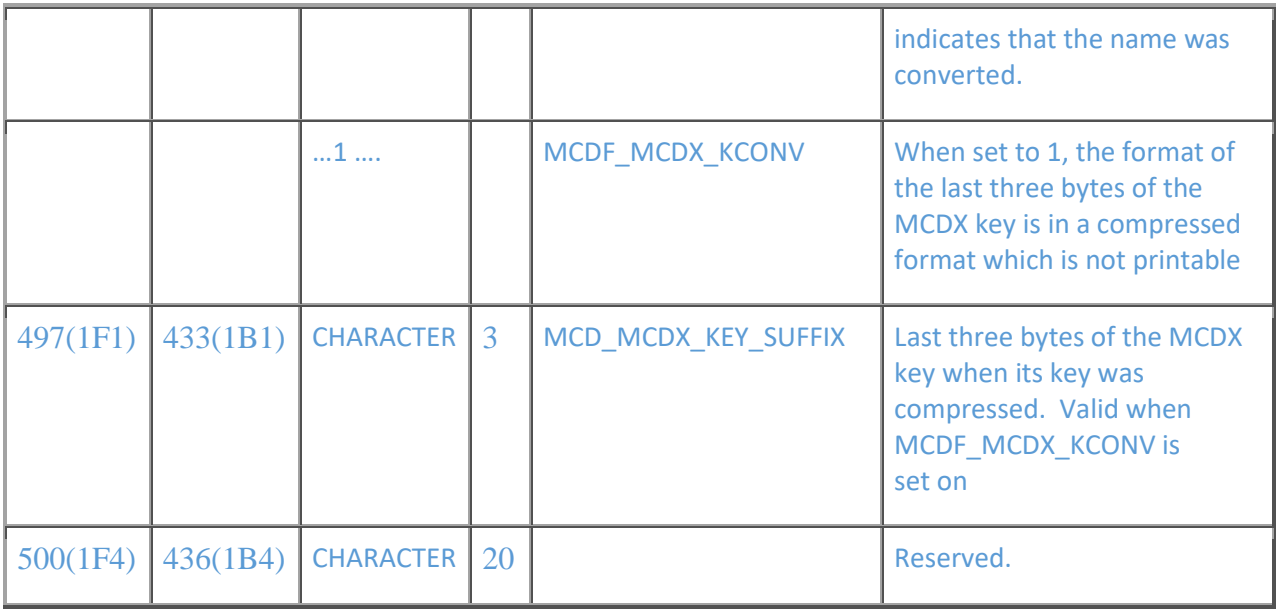

#### **MCD Data Area Cross-Reference**

Table 1. MCD Data Area Cross-Reference Table

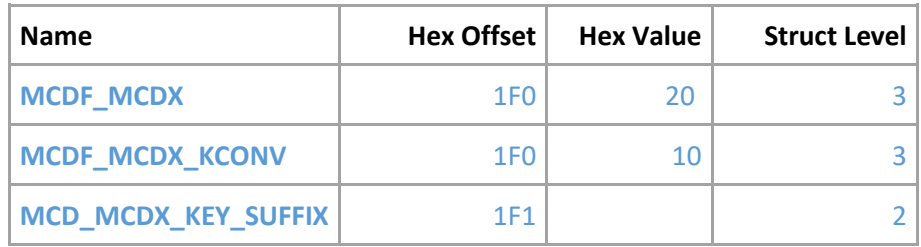

# <span id="page-6-0"></span>**z/OS DFSMShsm Data Areas>MCDX—Migration Control Data Set Data Set Record Extension**

#### Added new MCDX Section

The Migration Control Data Set data set record extension (MCDX), describes additional information for an individual data set that is not described by its migrated data set record (MCD). This entry record type '3' is a record in the migration control data set.

Notes:

- An extension record may exist for a migrated data set. It will exist for user data sets that were:
	- Encrypted at the time of the user data set being migrated.
	- For future reasons

The 44-byte key of this record in the MCDS is the CDS record type '03'x followed by up to the first 43 bytes of the data set name. For a DSN with a 44-character name, the last 4 characters are compressed to a 3-BYTE HEX string. The last 4 data set name hexadecimal characters are converted to 6-bit values by removing the high-order two bits from each by subtracting 'C0'x from the alphanumeric characters (A-Z, 0-9) and '40'x from the valid special characters ('#', '@', '-', '\$', '.'). The results of these four 6-bit values are compressed together to form a 24-bit value. This compressed 3-character value is used to replace the last 4 characters of the DSN. The compressed 43-character data set name is then appended to the CDS record type '03'x to form the 44-byte key for a migrated data set record extension. Reverse the procedure to produce printable characters. This 3-BYTE-HEX string is stored in the MCD record field, MCD\_MCDX\_KEY\_SUFFIX.

#### The total length of this MCDX record is 440 bytes.

An example of the key that is used with a type '3' migration control data set data set record extension is:

#### FIXCDS 3 IBMUSER.VSAMKS6A.A9012345.B8901234.D789.E334

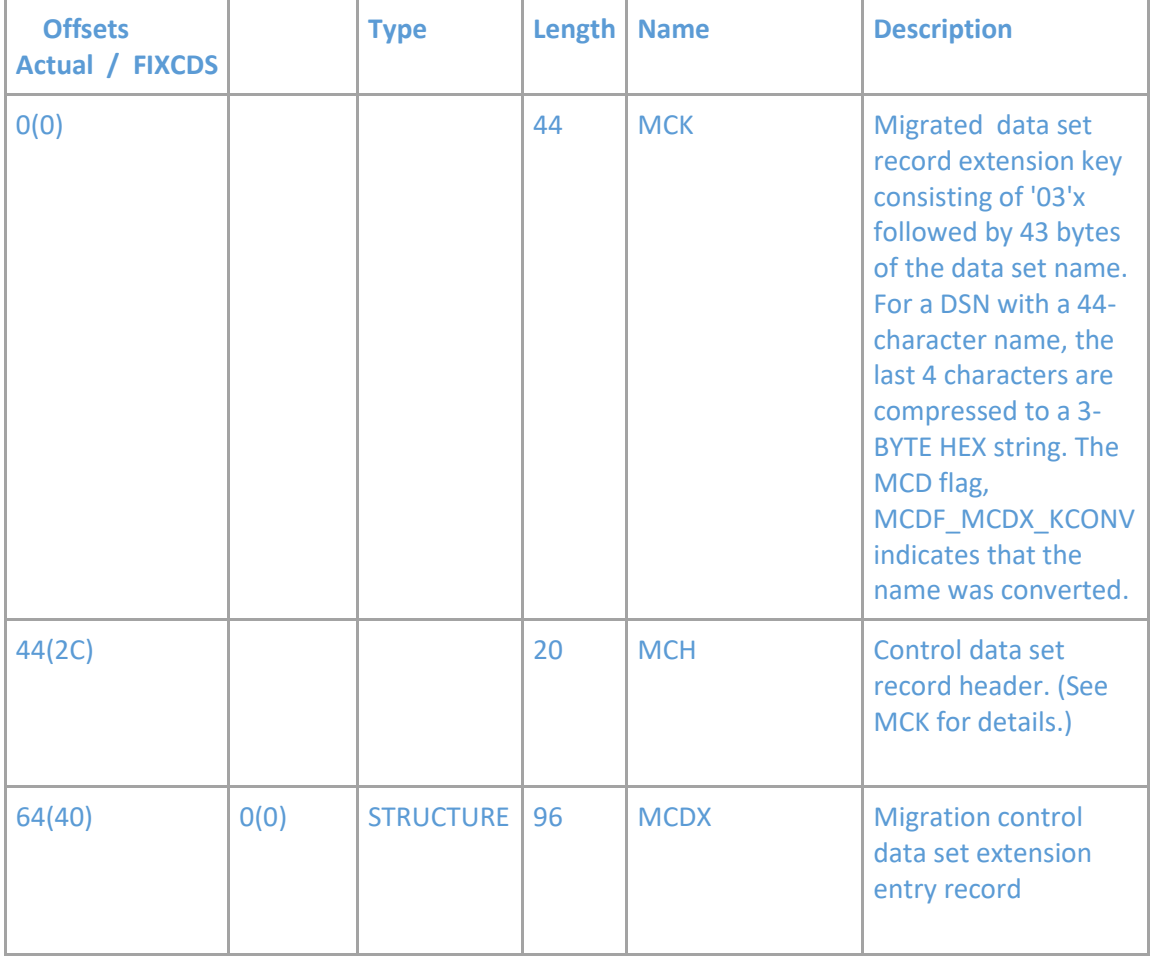

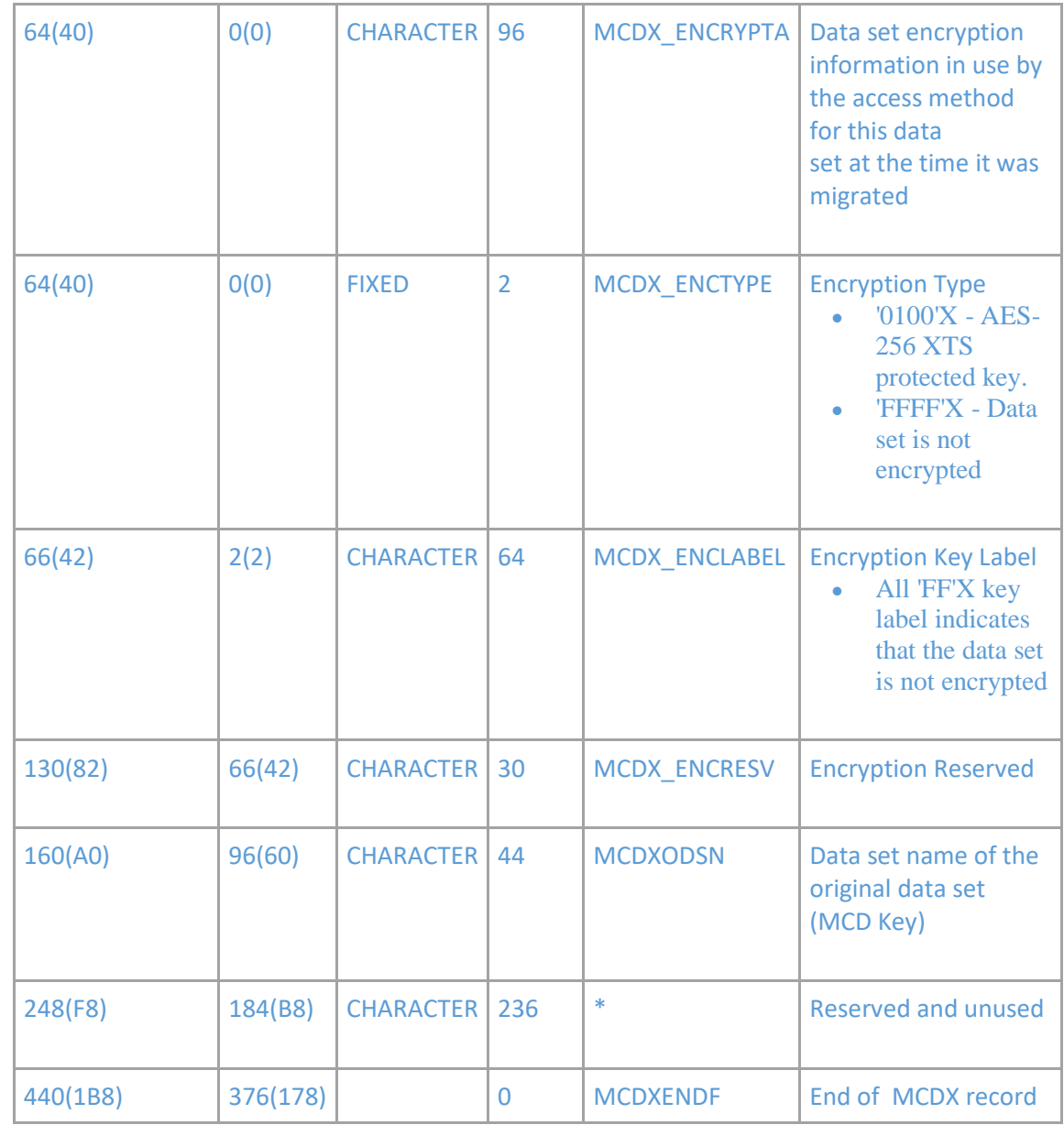

Table 1. MCDX—Migration Control Data Set Extension Entry Record

### **MCDX Data Area Cross-Reference**

Table 1. MCDX Data Area Cross-Reference Table

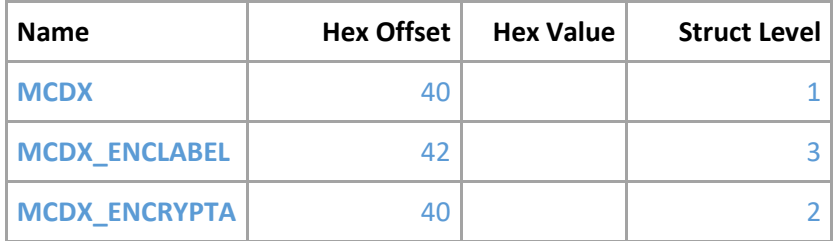

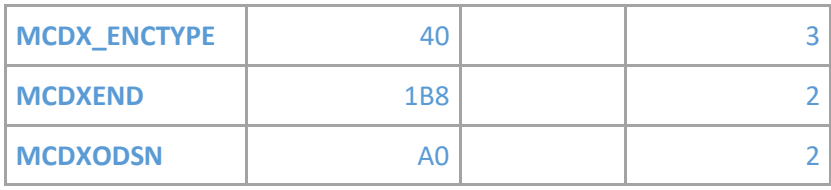

Table 1. MCDX Data Area Cross-Reference Table

# <span id="page-9-0"></span>**z/OS DFSMShsm Data Areas>MCC—[Backup Control Data Set](https://www.ibm.com/support/knowledgecenter/SSLTBW_2.2.0/com.ibm.zos.v2r2.idada00/mcc.htm)**

# **[Backup Version Record](https://www.ibm.com/support/knowledgecenter/SSLTBW_2.2.0/com.ibm.zos.v2r2.idada00/mcc.htm)**

The backup control data set backup version record (MCC) describes a backup version of a data set. Backup control data set backup version records are 380 bytes long, plus 6 times one less than the number of tape volumes that are used. The MCC extension is 142 bytes and is located after the list of tape volumes that are used for the backup version.

For example, if 11 volumes are used, the record length would be computed as follows:

 $11 - 1 = 10$  $10 \times 6 = 60$  $380 + 60 = 440$  $440 + 142 = 582$ 

The total record length of this MCC record is 582 bytes. A maximum of 254 tape volumes can be used, so the maximum record length is 2040 bytes. The record type is C.

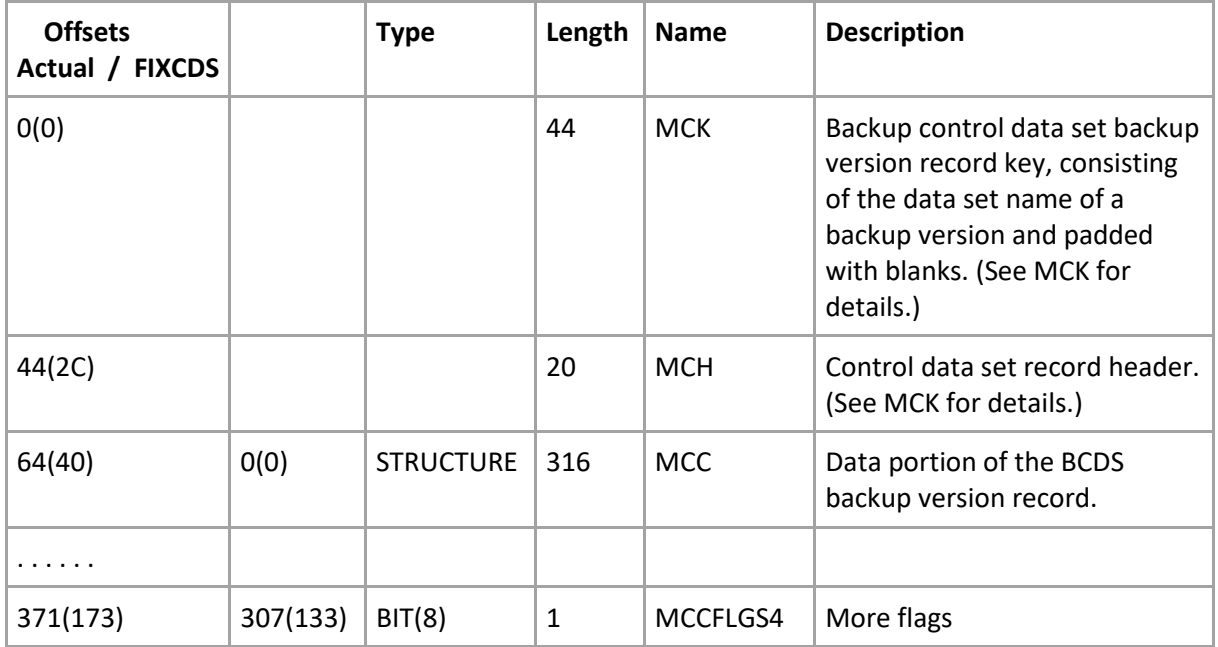

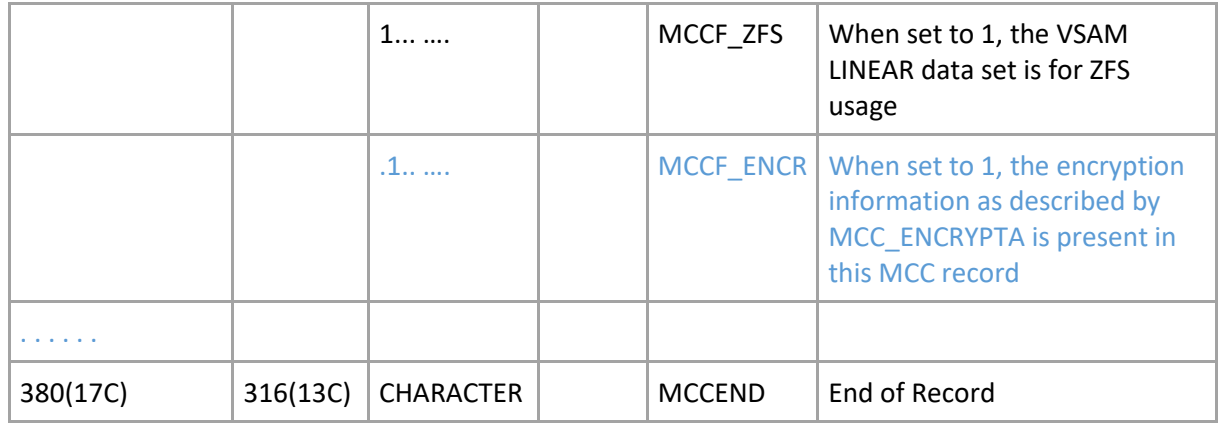

Table 1. MCC—BCDS Backup Version Record

The following array exists if this backup version resides on more than one tape and is addressed by the MCCNVSNO field (se[e Table 2\)](https://www.ibm.com/support/knowledgecenter/en/SSLTBW_2.2.0/com.ibm.zos.v2r2.idada00/mcc.htm?view=kc):

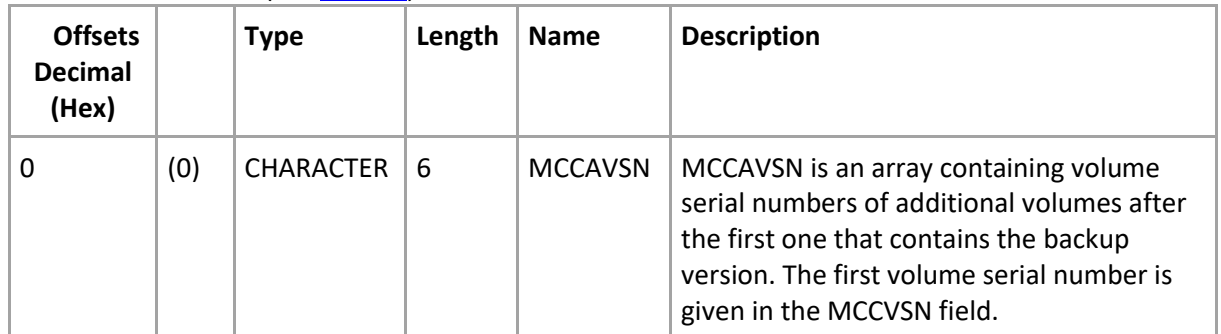

Table 2. MCC—BCDS Backup Version Record Array

The following structure exists at MCCEND or after the MCCAVSN array of volume serial numbers if additional volumes (beyond MCCVSN) contains the backup version.

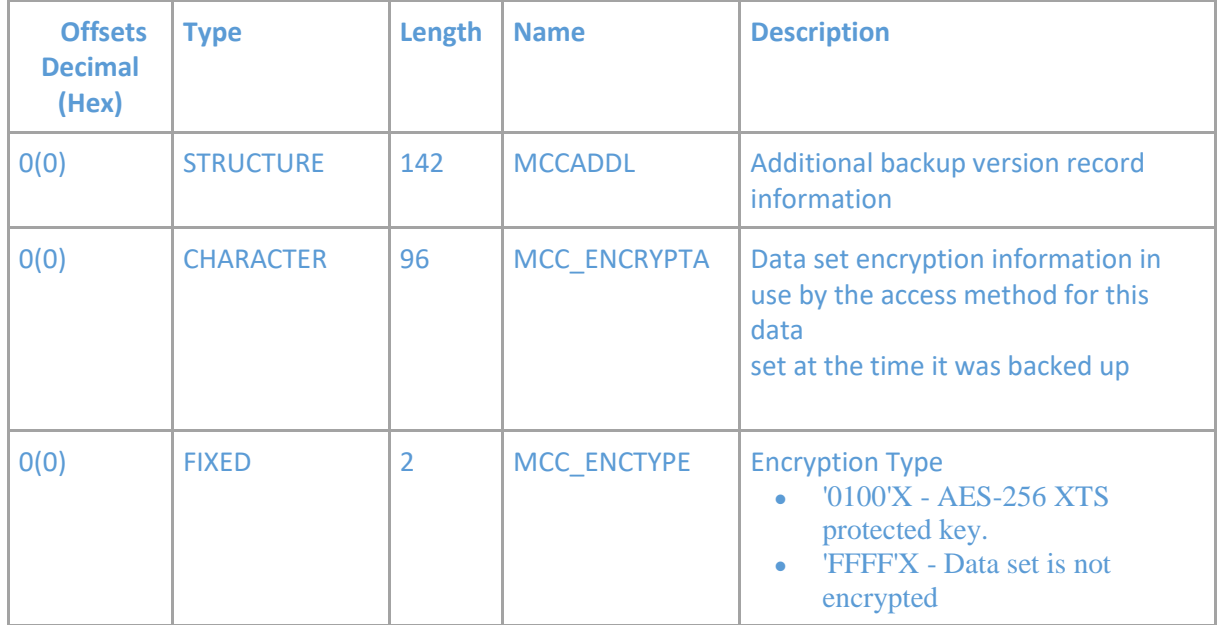

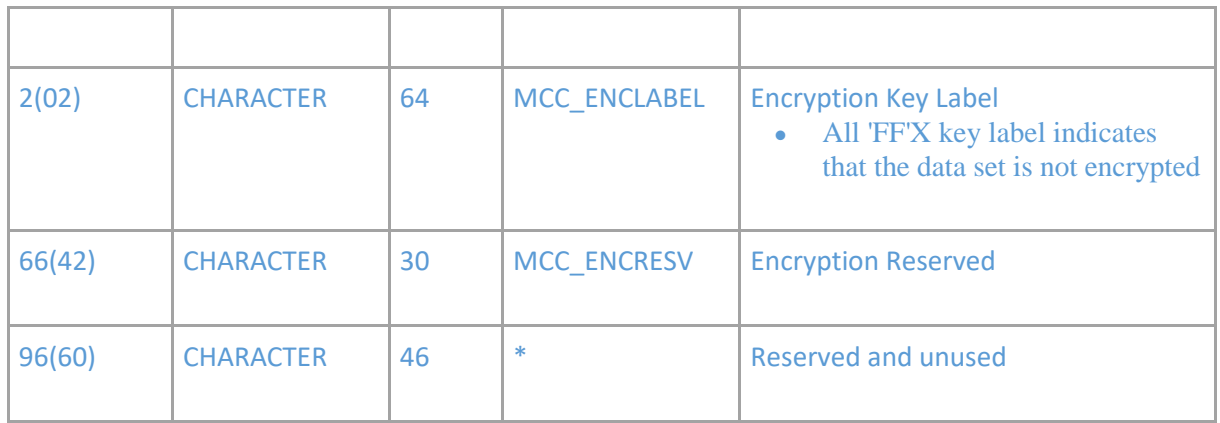

Table 3. MCC—Additional Backup Version information

#### MCC Data Area Cross-Reference -

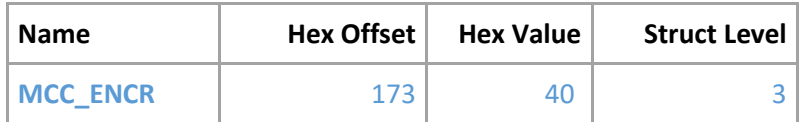

Nothing new to be added as we don't map structures that are not the base. An example would be the MCCAVSN structure

# <span id="page-11-0"></span>**z/OS DFSMShsm Data Areas >UTILP—[DFSMShsm Data Collection](https://www.ibm.com/support/knowledgecenter/SSLTBW_2.2.0/com.ibm.zos.v2r2.idada00/utilp.htm)**

# **[Interface](https://www.ibm.com/support/knowledgecenter/SSLTBW_2.2.0/com.ibm.zos.v2r2.idada00/utilp.htm) – "M" Record**

Increased the length of the record type to add the encryption information in the migrated data set record

The following table defines the mapping for migrated data set information (record type 'M'). Table 2. ARCUTIL—Migrated Data Set Record

#### **MIGRATED DATA SET INFORMATION (RECORD TYPE "M")**

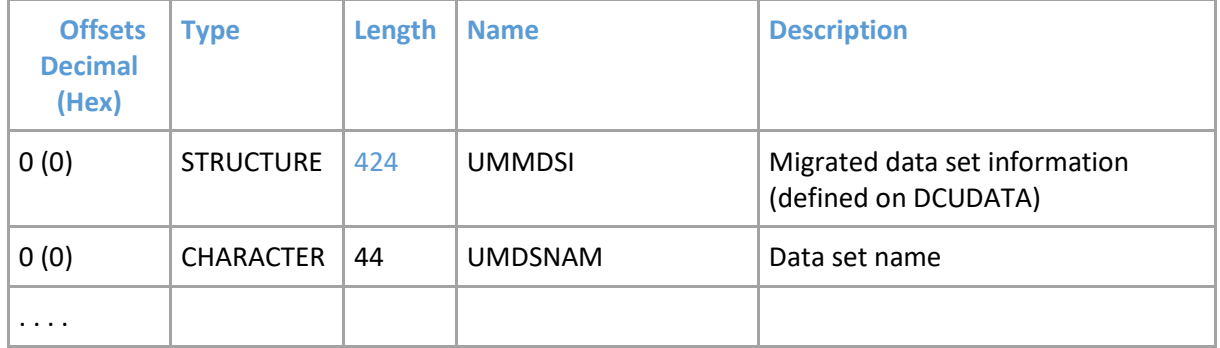

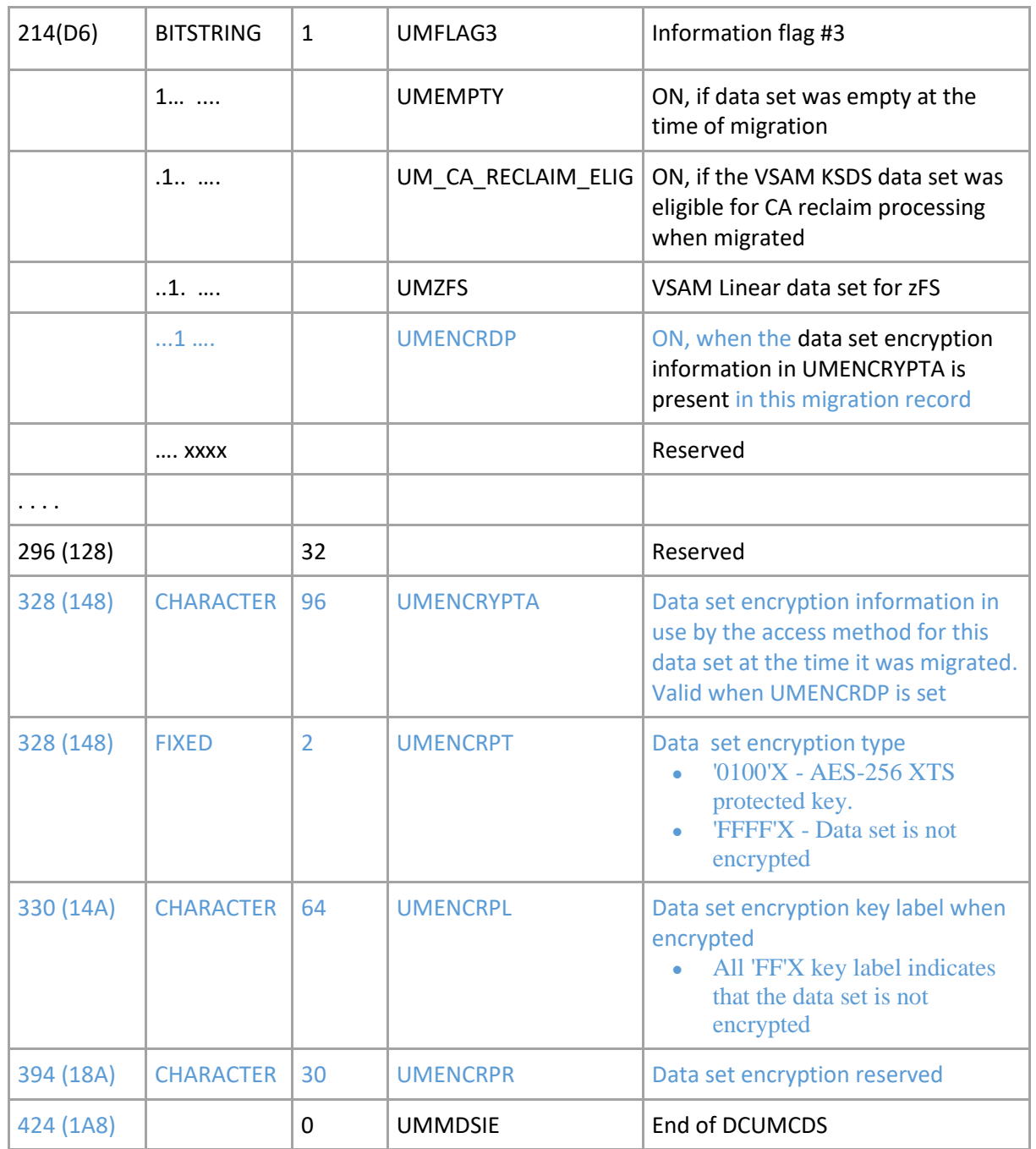

# <span id="page-12-0"></span>**z/OS DFSMShsm Data Areas > UTILP-DFSMShsm Data Collection Interface <sup>&</sup>gt;[ARCUTIL Data Area Cross-Reference](https://www.ibm.com/support/knowledgecenter/SSLTBW_2.2.0/com.ibm.zos.v2r2.idada00/utilpcr.htm) – "M" Record**

Add the following new field names to the table

#### **ARCUTIL Data Area Cross-Reference**

Table 1. ARCUTIL Data Area Cross-Reference Table

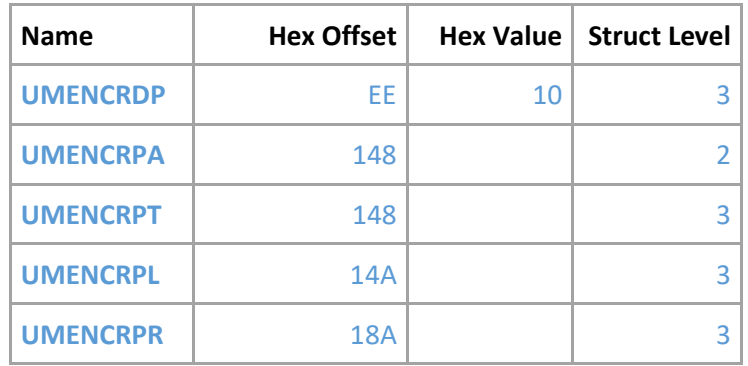

# <span id="page-13-0"></span>**z/OS DFSMShsm Data Areas >UTILP—[DFSMShsm Data Collection](https://www.ibm.com/support/knowledgecenter/SSLTBW_2.2.0/com.ibm.zos.v2r2.idada00/utilp.htm)  [Interface](https://www.ibm.com/support/knowledgecenter/SSLTBW_2.2.0/com.ibm.zos.v2r2.idada00/utilp.htm) – "B" Record**

Increased the length of the record type to add the encryption information in the backup version record

The following table defines the mapping for backup version information (record type 'B'). Table 3. ARCUTIL—Backup Version Information Record

#### **BACKUP DATA SET INFORMATION (RECORD TYPE "B")**

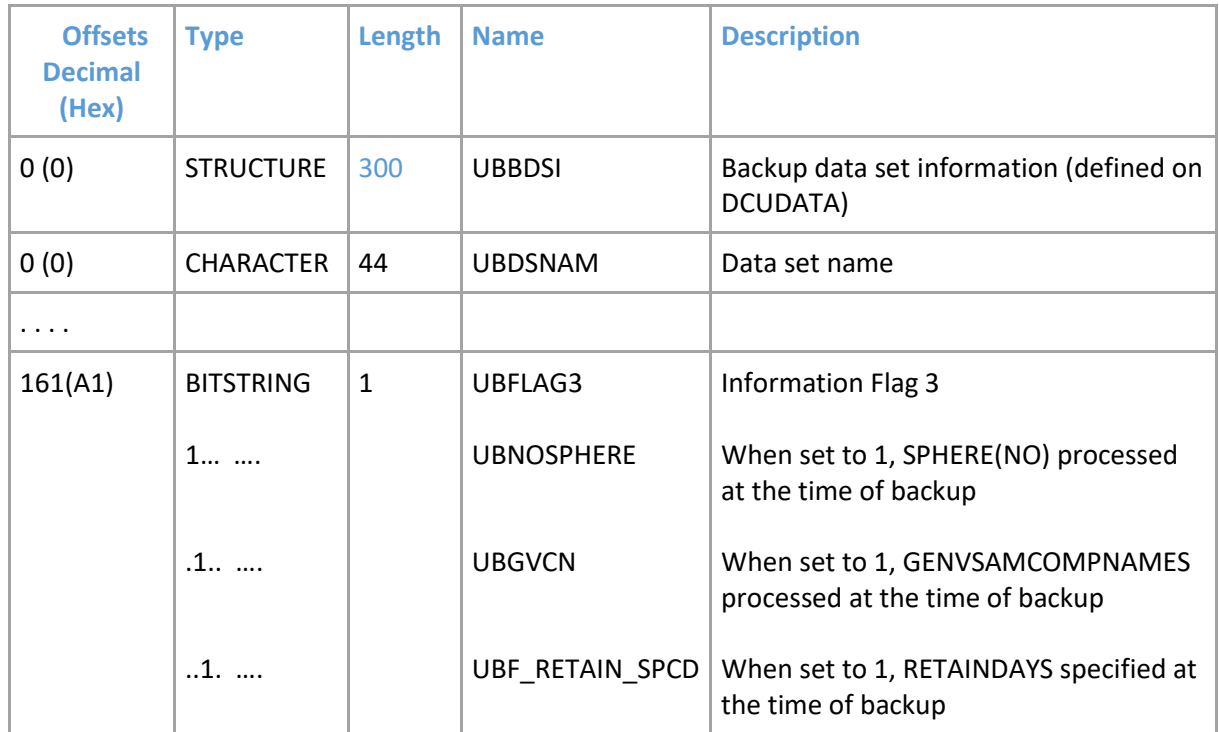

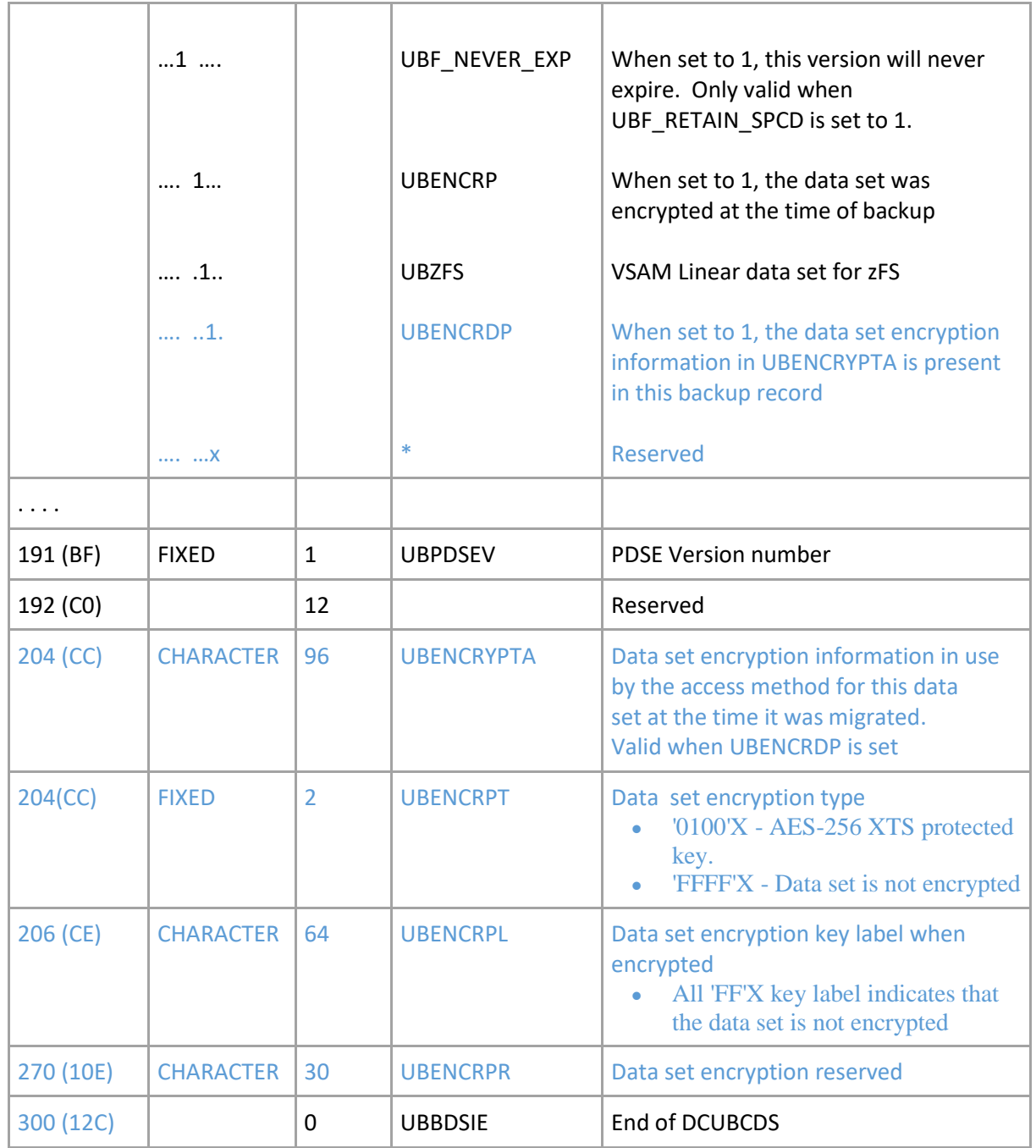

## <span id="page-14-0"></span>**z/OS DFSMShsm Data Areas > UTILP-DFSMShsm Data Collection Interface <sup>&</sup>gt;[ARCUTIL Data Area Cross-Reference](https://www.ibm.com/support/knowledgecenter/SSLTBW_2.2.0/com.ibm.zos.v2r2.idada00/utilpcr.htm) – "B" Record**

Add the following new field names to the table

Table 1. ARCUTIL Data Area Cross-Reference Table

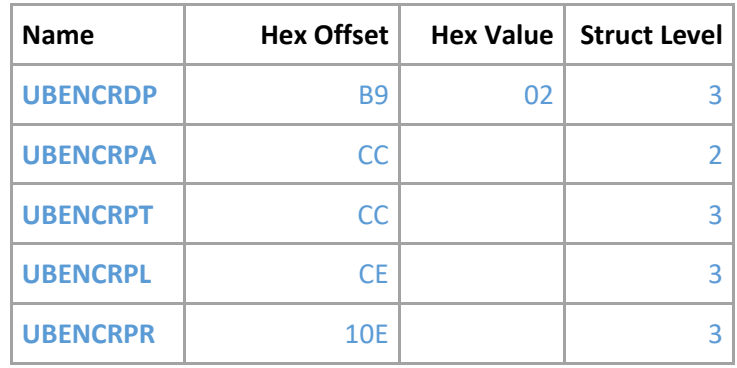

# <span id="page-15-0"></span>**[z/OS DFSMShsm Data Areas >](https://www.ibm.com/support/knowledgecenter/en/SSLTBW_2.2.0/com.ibm.zos.v2r2.idada00/mcvt.htm) MCVT—Management [Communication Vector Table](https://www.ibm.com/support/knowledgecenter/en/SSLTBW_2.2.0/com.ibm.zos.v2r2.idada00/mcvt.htm)**

Add the following new field names to the table

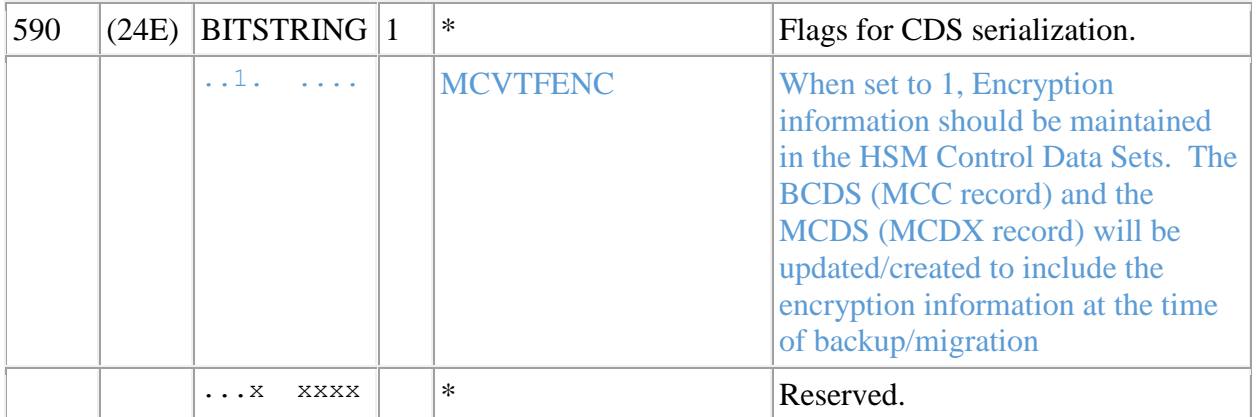

### <span id="page-15-1"></span>**z/OS DFSMShsm Diagnosis**

<span id="page-15-2"></span>**z/OS DFSMShsm Diagnosis>Using DFSMShsm maintenance commands>Maintenance** 

**command: FIXCDS>Required parameters of the FIXCDS command>***[type](https://www.ibm.com/support/knowledgecenter/SSLTBW_2.2.0/com.ibm.zos.v2r2.arck000/d3054.htm)***:** 

# **[Specifying the type of control data set record](https://www.ibm.com/support/knowledgecenter/SSLTBW_2.2.0/com.ibm.zos.v2r2.arck000/d3054.htm)**

**Explanation:** type is a required positional parameter for which you substitute the alphanumeric 1- character record type identification for the control data set record you want to fix or display. [Table 1](https://www.ibm.com/support/knowledgecenter/en/SSLTBW_2.2.0/com.ibm.zos.v2r2.arck000/d3054.htm?view=kc) shows the record types in the MCDS, BCDS, and OCDS:

#### Added new record type:

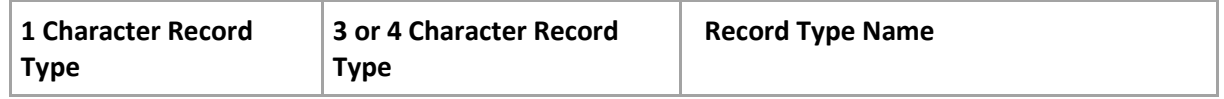

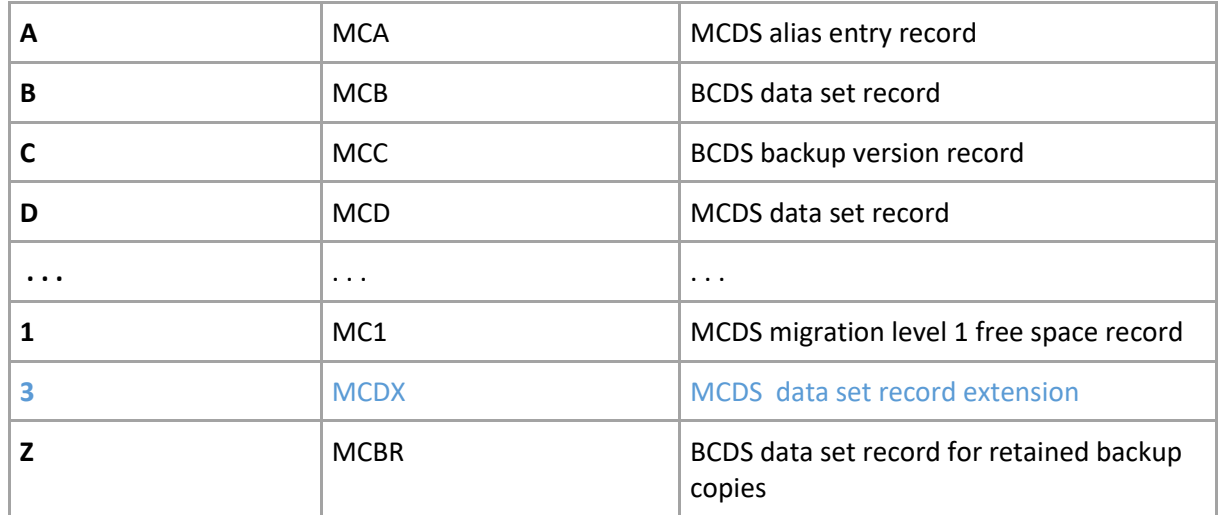

Table 1. Records of the Control Data Sets **Abbreviations:** None.

<span id="page-16-0"></span>**z/OS DFSMShsm Diagnosis>Using DFSMShsm maintenance commands>Maintenance** 

**command: FIXCDS>Required parameters of the FIXCDS command>***[key](https://www.ibm.com/support/knowledgecenter/SSLTBW_2.2.0/com.ibm.zos.v2r2.arck000/d3055.htm)***:** 

### **[Specifying the control](https://www.ibm.com/support/knowledgecenter/SSLTBW_2.2.0/com.ibm.zos.v2r2.arck000/d3055.htm) record key**

### Add new section

# **Type 3 Migrated data set record extension**

The key of the migrated data set record extension is '03'x, followed by 43 bytes of the data set name. For a data set name with a 44-character name, the last 4 characters are compressed to a 3-BYTE HEX string. Specify the external data set name with the type 3 record as DFSMShsm processing will convert the external key to a compressed internal one as needed based on the length of the data set name specified on the FIXCDS command.

An example of the key that is used with a type '3' migration control data set data set record extension is:

FIXCDS 3 IBMUSER.VSAMKS6A.A9012345.B8901234.D789.E334

Since this is a data set name with 44-characters, DFSMShsm will internally convert it to its 43 character name to be used as part of the internal key for this record.

### <span id="page-16-1"></span>**z/OS DFSMShsm Storage Administration**

#### <span id="page-17-0"></span>**z/OS DFSMShsm Storage Administration>DFSMShsm Storage Administration Reference>Using the LIST command>Requesting information for data**

### **sets>[Requesting data set information from the MCDS](https://www.ibm.com/support/knowledgecenter/en/SSLTBW_2.2.0/com.ibm.zos.v2r2.arcf000/using_list_dataset_mcds.htm)**

New labels added and LIST output examples updated (LIST DATASETNAME/LEVEL with MIGRATIONCONTROLDATASET)

[Table 1](https://www.ibm.com/support/knowledgecenter/en/SSLTBW_2.2.0/com.ibm.zos.v2r2.arcf000/using_list_dataset_mcds.htm?view=kc) explains the output labels for a list of all data sets, all data sets that have the same first qualifier, or a specific data set.

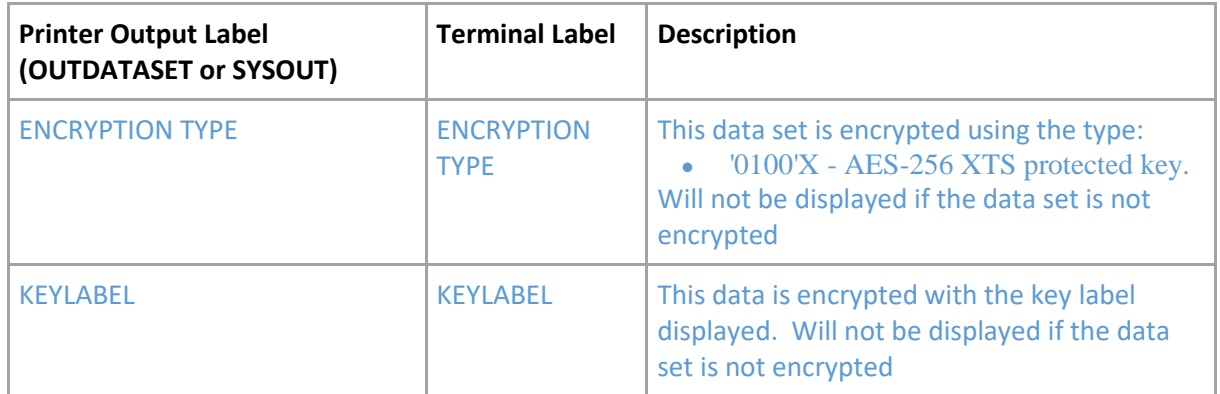

Table 1. Output labels when you request MCDS information for data sets

#### Figure 1. Sample Printer List when You Specify LEVEL and MIGRATIONCONTROLDATASET with SYSOUT/OUTDATASEET

----- DFSMShsm CONTROL DATASET - MIGRATED DATA SET-- LISTING ----- AT 10:24:20 ON 15/06/02 FOR SYSTEM=381A DATASET NAME **MIGRATED** MIG LAST REF MIGRATED TRKS QTY TIMES DS SDSP QTY LAST MIG VOLUME DATE DATE ALLOC 2K BLKS MIG ORG DS 16K BLKS VOLUME G834921.RRDS.N.F40EX001.CLUSTER3 MIG101 15/04/02 11/02/02 00000020 0000006 00001 VS NO \*\*\*\*\*\*\*\*\*\* \*\*\*\*\*\* ENCRYPTION TYPE =  $'0100'X$  KEYLABEL = 1234567890123456789212345678931234567894123456789512345678961234 G834921.RRDS.N.F40EX001.CLUSTER4 MIG101 15/04/02 11/02/02 00000020 0000006 00001 VS NO \*\*\*\*\*\*\*\*\*\* \*\*\*\*\*\* ENCRYPTION TYPE =  $******$  KEYLABEL = \*\*\*\*\*\*\*\*\*\*\*\*\*\*\*\*\*\*\*\*\*\*\*\*\*\*\*\*\*\*\*\*\*\*\*\*\*\*\*\*\*\*\*\*\*\*\*\*\*\*\*\*\*\*\*\*\*\*\*\*\*\*\*\*

Figure 2. Sample Printer List of VSAM Data Sets when You Specify DATASETNAME, SELECT(VSAM), and MIGRATIONCONTROLDATASET with SYSOUT/OUTDATASET

----- DFSMShsm CONTROL DATASET - MIGRATED DATA SET-- LISTING ----- AT 10:22:08 ON 15/05/02 FOR SYSTEM=381A DATASET NAME **MIG LAST REF** MIGRATED TRKS QTY TIMES DS SDSP QTY LAST MIG VOLUME DATE DATE ALLOC 2K BLKS MIG ORG DS 16K BLKS VOLUME G834921.KSDS.N.F40EX001.CLUSTER3 MIG101 15/02/02 15/03/02 00000020 0000006 00001 VS NO \*\*\*\*\*\*\*\*\*\* \*\*\*\*\*\* ENCRYPTION TYPE =  $'0100'X$  KEYLABEL = 1234567890123456789212345678931234567894123456789512345678961234 BASE D OBJECT NAME = G834921.KSDS.N.F40EX001.DATA3 BASE I OBJECT NAME = G834921.KSDS.N.F40EX001.INDX3 G834921.KSDS.N.F40EX001.CLUSTER4 MIG101 15/02/02 15/03/02 00000020 0000006 00001 VS NO \*\*\*\*\*\*\*\*\*\* \*\*\*\*\*\* ENCRYPTION TYPE =  $******$  KEYLABEL = \*\*\*\*\*\*\*\*\*\*\*\*\*\*\*\*\*\*\*\*\*\*\*\*\*\*\*\*\*\*\*\*\*\*\*\*\*\*\*\*\*\*\*\*\*\*\*\*\*\*\*\*\*\*\*\*\*\*\*\*\*\*\*\* BASE D OBJECT NAME = G834921.KSDS.N.F40EX001.DATA4 BASE I OBJECT NAME = G834921.KSDS.N.F40EX001.INDX4

#### Figure 1. Sample terminal List when You Specify DATASETNAME(dsname) and MIGRATIONCONTROLDATASET with TERMINAL

DSN=M01.S02.DX5.N08.PDSE MIGVOL=ML1001 DSO=PE SDSP=NO LAST REF=17/03/22 MIG=17/04/13 TRKS=00000030 2K BLKS= 0000028 TIMES MIG= 00001 16K BLKS=\*\*\*\*\*\*\*\*\*\* LAST MIGVOL=\*\*\*\*\*\* ENCRYPTION TYPE='0100'X KEYLABEL=123456789012345678921234567893123456789412345678951234567896124

<span id="page-18-0"></span>**z/OS DFSMShsm Storage Administration>DFSMShsm Storage Administration Reference>Using the LIST command>Requesting information for data** 

### **sets>[Requesting data set information from the BCDS](https://www.ibm.com/support/knowledgecenter/en/SSLTBW_2.2.0/com.ibm.zos.v2r2.arcf000/using_list_dataset_bcds.htm)**

New labels added and LIST output examples updated (LIST DATASETNAME/LEVEL with BACKUPCONTROLDATASET)

[Table 1](https://www.ibm.com/support/knowledgecenter/en/SSLTBW_2.2.0/com.ibm.zos.v2r2.arcf000/using_list_dataset_bcds.htm?view=kc) explains the output labels for a list of all data sets, all data sets that have the same first qualifier, a specific data set, or list of any copy pools that a volume is a part of.

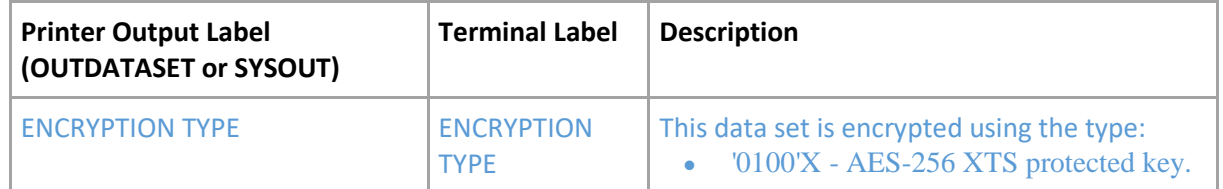

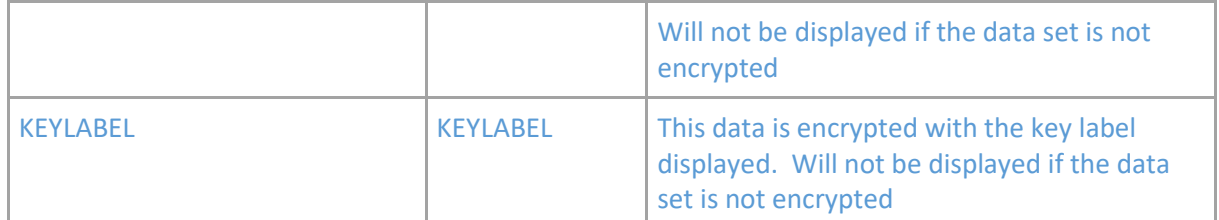

Table 1. Output labels when you request BCDS information for data sets

#### Figure 1. Sample Printer List Output when you specify DATASETNAME(*dsname*) and BACKUPCONTROLDATASET with SYSOUT/OUTDATASET

- DESMSHSM CONTROL DATASET - BACKUP DATASET-- LISTING ----- AT 14:32:30 ON 10/02/25 FOR SYSTEM=3090 DSNAME = OAYYYYY.SAM.S.DS1 BACKUP FREQ = 000, MAX ACTIVE BACKUP VERSIONS = 002 BACKUP VERSION DATA SET NAME BACKUP FROM BACKUP BACKUP BACKUP SYS GEN VER UNS/ RET BACKUP NEW VOLUME VOLUME DATE TIME CAT NMBR NMBR RET DAYS PROF NAME DFHSM.BACK.T312914.OAYYYYY.SAM.A0056 A07335 PRIM01 10/02/25<br>14:29:31 YES 000 002 NO 00200 NO N\*\* 14:29:31 YES 000 002 NO 00200 NO N\*\* ENCRYPTION TYPE =  $'0100'X$  KEYLABEL = 1234567890123456789212345678931234567894123456789512345678961234 DFHSM.BACK.T142814.OAYYYYY.SAM.A0056 A07335 PRIM01 10/02/25 14:28:14 YES 001 001 NO \*\*\*\*\* NO N\*\* ENCRYPTION TYPE =  $'0100'$ X KEYLABEL = 1234567890123456789212345678931234567894123456789512345678961234 TOTAL BACKUP VERSIONS = 0000000002 ----- END OF - BACKUP DATASET - LISTING -----Figure 1. Sample terminal List when you specify DATASETNAME(dsname) and BACKUPCONTROLDATASET with TERMINAL DSN=M03.S02.D24.N17.LINEAR BACK FREQ = \*\*\* MAX ACTIVE BACKUP VERSIONS = \*\*\* BDSN=DFHSMF1.BACK.T471802.M03.S02.A7101 BACKVOL=ML1001 FRVOL=LSMS09 BACKDATE=17/04/11 BACKTIME=02:18:47 CAT=YES GEN=000 VER=001 UNS/RET=  $N<sub>O</sub>$ RACF IND=NO BACK PROF=NO NEWNM=NO NOSPH=\*\*\* GVCN=\*\*\* RETDAYS=\*\*\*\*\* ENCRYPTION TYPE='0100'X KEYLABEL=234567890123456789212345678931234567894123456789512345678961234

TOTAL BACKUP VERSIONS = 0000000001

<span id="page-20-0"></span>**z/OS DFSMShsm Storage Administration>DFSMShsm Storage Administration Reference >Using the AUDIT command >Using the enhanced audit command to audit** 

# **DFSMShsm control information>[Using the AUDIT](https://www.ibm.com/support/knowledgecenter/en/SSLTBW_2.2.0/com.ibm.zos.v2r2.arcf000/auditcc.htm)  [DATASETCONTROLS \(MIGRATION\) command](https://www.ibm.com/support/knowledgecenter/en/SSLTBW_2.2.0/com.ibm.zos.v2r2.arcf000/auditcc.htm)**

Add new audit tests to the list:

When you specify the AUDIT DATASETCONTROLS (MIGRATION) parameter, AUDIT makes the following checks for each valid data set (**D**) record in the MCDS (or for only those specified by the DSNAMES or LEVELS parameter):

• If a MCD record (D) indicates that a user data set has been encrypted but there is no MCDX record (3), AUDIT reports **\*ERR 31**

When the scope of the audit is *not* limited by either DSNAMES() or LEVELS(), AUDIT makes additional checks:

• If a MCDX record (3) refers to a MCD record (D) that does not exist, AUDIT reports **\*ERR 32**

<span id="page-20-1"></span>**z/OS DFSMShsm Storage Administration>DFSMShsm Storage Administration Reference >Using the AUDIT command >Using the enhanced audit command to audit DFSMShsm control information >Using the AUDIT DATASETCONTROLS** 

# **(MIGRATION) command>[Diagnosis and repair action for](https://www.ibm.com/support/knowledgecenter/en/SSLTBW_2.2.0/com.ibm.zos.v2r2.arcf000/arcs95.htm)**

# **[AUDIT DATASETCONTROLS \(MIGRATION\)](https://www.ibm.com/support/knowledgecenter/en/SSLTBW_2.2.0/com.ibm.zos.v2r2.arcf000/arcs95.htm)**

Added error code to repair list

When you request AUDIT DATASETCONTROLS (MIGRATION):

- AUDIT usually identifies a repair (and takes repair action when FIX is specified) for error messages (\*ERR) 20, 21, 22, 24, 25, 26, 27, 28, 30 and 32
- AUDIT recommends an additional diagnostic step for error messages (\*ERR) 17 and 29 if the migration tape involved is a volume written in single file format. If you want AUDIT to continue its attempt to identify a repair action, you must specify an additional AUDIT command using the recommended parameter.
- For other reported conditions and troubleshooting hints, see [Error codes \(\\*ERR\) and diagnosis.](https://www.ibm.com/support/knowledgecenter/en/SSLTBW_2.2.0/com.ibm.zos.v2r2.arcf000/hr2007.htm?view=kc)

# <span id="page-21-0"></span>**z/OS DFSMShsm Storage Administration>DFSMShsm Storage Administration Reference >Using the AUDIT command >[Error codes \(\\*ERR\) and](https://www.ibm.com/support/knowledgecenter/en/SSLTBW_2.2.0/com.ibm.zos.v2r2.arcf000/hr2007.htm)**

# **[diagnosis](https://www.ibm.com/support/knowledgecenter/en/SSLTBW_2.2.0/com.ibm.zos.v2r2.arcf000/hr2007.htm)**

Added new error codes and their repair action to the 'Error Codes Used in AUDIT Reports'

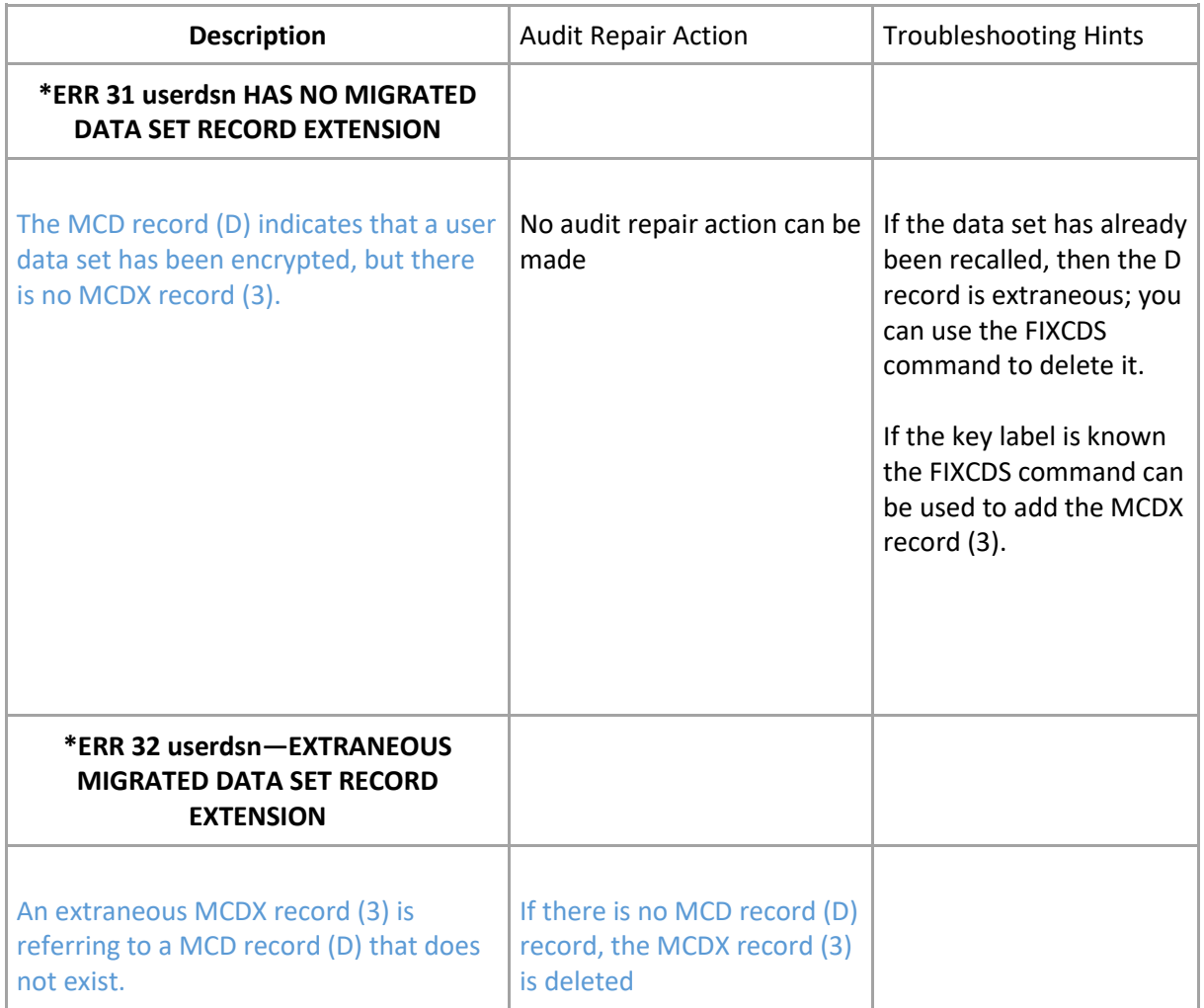

### <span id="page-21-1"></span>**z/OS DFSMS Access Method Services Commands**

### <span id="page-21-2"></span>**[z/OS DFSMS Access Method Services Commands](https://www.ibm.com/support/knowledgecenter/en/SSLTBW_2.3.0/com.ibm.zos.v2r3.idai200/apxdcol.htm) > Interpreting DCOLLECT Output**

Size changes for the migration and backup records.

The output data set used by DCOLLECT must be created prior to calling the function. It must have a physical sequential organization (PS) and a record format of variable (V) or variable blocked (VB). Using the following guidelines, the primary space for the data set can be estimated:

. . . . .

Migration data

Size of record  $(448 + 4)$  \* number of data sets migrated.

Backup data

Size of record  $(324 + 4)$  \* number of data set backup versions.

### <span id="page-22-0"></span>**z/OS DFSMS Access Method Services Commands > Interpreting DCOLLECT Output > [DCOLLECT Output Record Structure](https://www.ibm.com/support/knowledgecenter/SSLTBW_2.2.0/com.ibm.zos.v2r2.idai200/recstr.htm) – Migrated**

Updates to the migrated data set record type

#### **MIGRATED DATA SET INFORMATION (RECORD TYPE "M")**

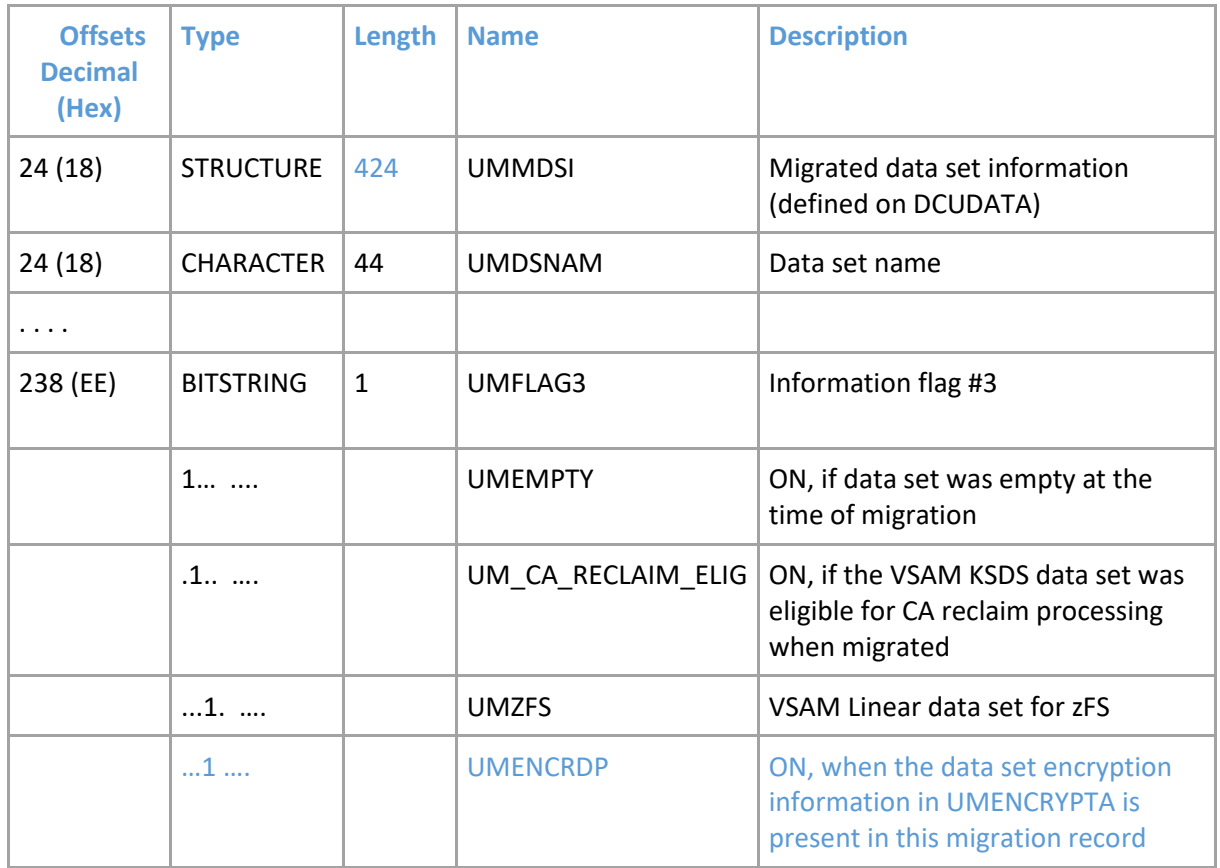

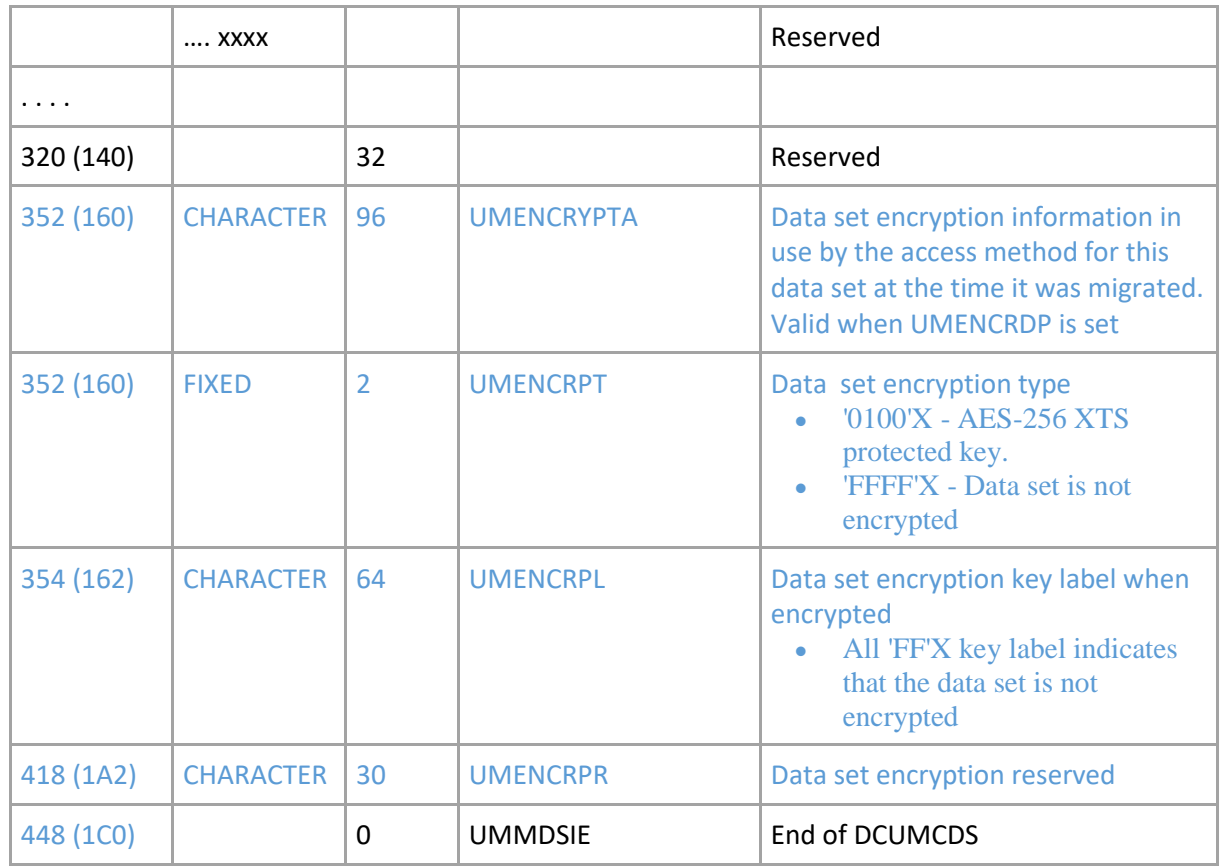

<span id="page-23-0"></span>**z/OS DFSMS Access Method Services Commands > Interpreting DCOLLECT Output > DCOLLECT Output Record Field Descriptions > [Migrated Data Set](https://www.ibm.com/support/knowledgecenter/SSLTBW_2.2.0/com.ibm.zos.v2r2.idai200/dgt3i294.htm)** 

### **[Record Field](https://www.ibm.com/support/knowledgecenter/SSLTBW_2.2.0/com.ibm.zos.v2r2.idai200/dgt3i294.htm)**

Add the following new field names and descriptions:

UMENCRPA - This structure defines the data set encryption information that was in use by the access method for this data set at the time it was migrated UMENCRPT - Indicates the type of encryption used for this data set UMENCRPL - Indicates the encryption key label that was used for this data set UMENCRPR - Reserved encryption information for possible future use

### <span id="page-23-1"></span>**z/OS DFSMS Access Method Services Commands > Interpreting DCOLLECT Output <sup>&</sup>gt;[DCOLLECT Output Record Structure](https://www.ibm.com/support/knowledgecenter/SSLTBW_2.2.0/com.ibm.zos.v2r2.idai200/recstr.htm) - Backup**

Updates to the backup version record type

### **BACKUP DATA SET INFORMATION (RECORD TYPE "B")**

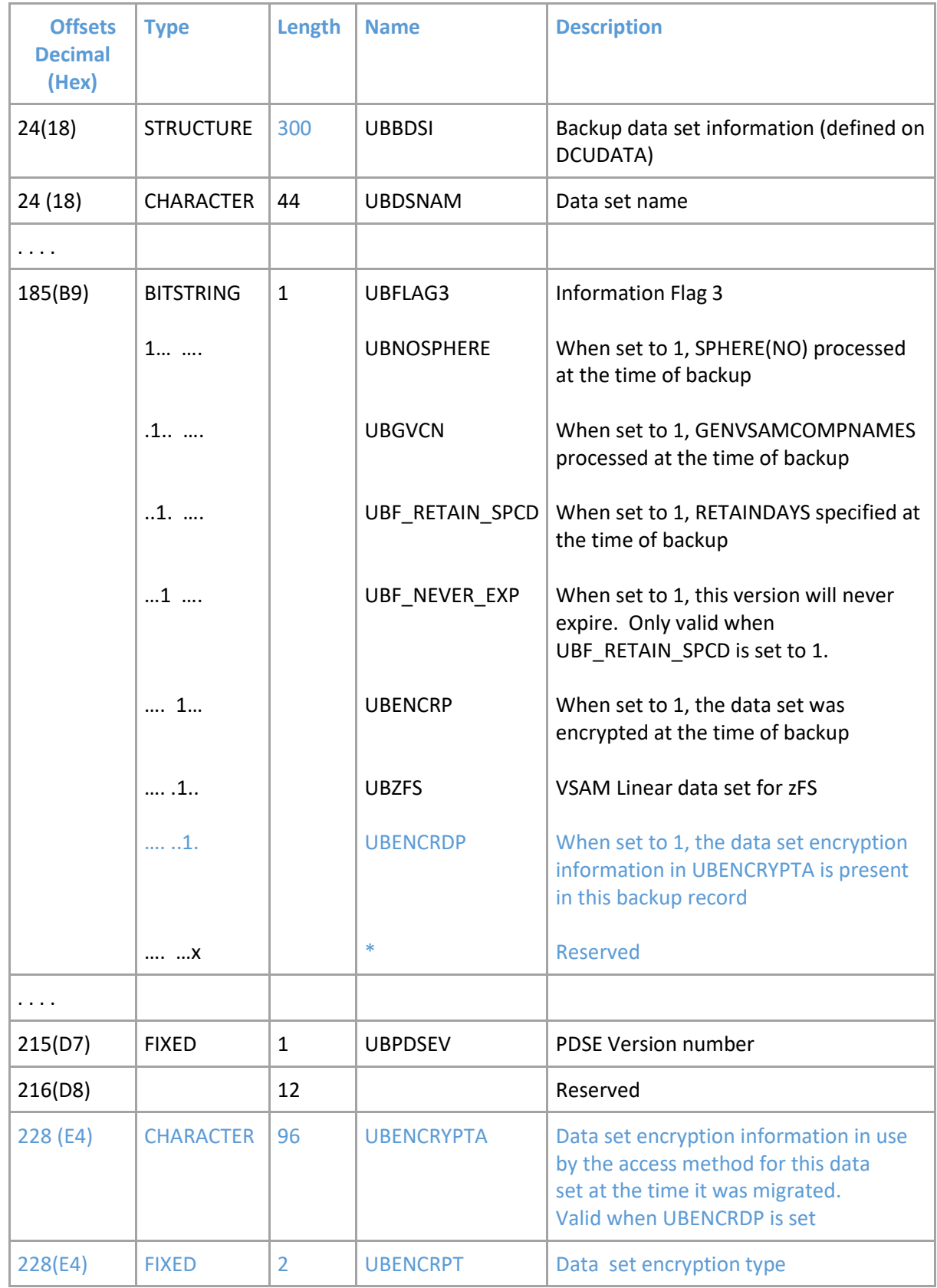

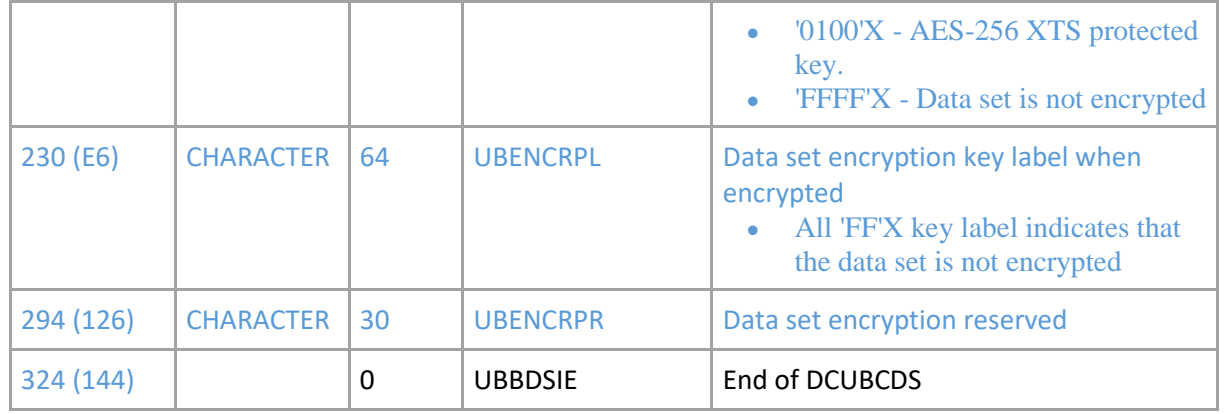

<span id="page-25-0"></span>**z/OS DFSMS Access Method Services Commands > Interpreting DCOLLECT Output > DCOLLECT Output Record Field Descriptions > [Backup Data Set](https://www.ibm.com/support/knowledgecenter/SSLTBW_2.2.0/com.ibm.zos.v2r2.idai200/dgt3i295.htm)  [Record Field](https://www.ibm.com/support/knowledgecenter/SSLTBW_2.2.0/com.ibm.zos.v2r2.idai200/dgt3i295.htm)**

Add the following new field names and descriptions:

UBENCRPA - This structure defines the data set encryption information that was in use by the access method for this data set at the time it was backed up UBENCRPT - Indicates the type of encryption used for this data set UBENCRPL - Indicates the encryption key label that was used for this data set UBENCRPR - Reserved encryption information for possible future use

### <span id="page-25-1"></span>**z/OS DFSMShsm Implementation and Customization Guide**

<span id="page-25-2"></span>**z/OS DFSMShsm Implementation and Customization Guide > Customizing > User application interfaces > The data collection environment > Invoking the data collection** 

### **interface > [Direct invocation of ARCUTIL load module](https://www.ibm.com/support/knowledgecenter/en/SSLTBW_2.2.0/com.ibm.zos.v2r2.arci000/ch15015.htm)**

Change ARCDATA statement

#### ARCDATA

Specify a DDNAME of ARCDATA that contains the records collected. ARCUTIL opens this data set with LRECL=464 264, RECFM=VB options.

<span id="page-25-3"></span>**z/OS DFSMShsm Implementation and Customization Guide > Customizing > User application interfaces > The data collection environment > Invoking the data collection** 

# **interface > Invoking the ARCUTIL load module with a user-written program > [Example of invoking ARCUTIL with a user-written](https://www.ibm.com/support/knowledgecenter/en/SSLTBW_2.2.0/com.ibm.zos.v2r2.arci000/arci00058.htm)  [program](https://www.ibm.com/support/knowledgecenter/en/SSLTBW_2.2.0/com.ibm.zos.v2r2.arci000/arci00058.htm)**

Change DCBOUT statement in the example for the LRECL and BLKSIZE values

DCBOUT DCB DDNAME=COLLECT,LRECL=464,BLKSIZE=9280,DSORG=PS, X MACRF=(PL),RECFM=VB \*

### <span id="page-26-0"></span>**[z/OS DFSMShsm Implementation and Customization Guide > Customizing >](https://www.ibm.com/support/knowledgecenter/SSLTBW_2.2.0/com.ibm.zos.v2r2.arci000/tunpat.htm)  [Tuning > Tuning patches supported by DFSMShsm >](https://www.ibm.com/support/knowledgecenter/SSLTBW_2.2.0/com.ibm.zos.v2r2.arci000/tunpat.htm)** Allowing DFSMShsm [to create encryption information in its migration and backup control data](https://www.ibm.com/support/knowledgecenter/SSLTBW_2.2.0/com.ibm.zos.v2r2.arci000/tunpat.htm)  [sets \(new section\)](https://www.ibm.com/support/knowledgecenter/SSLTBW_2.2.0/com.ibm.zos.v2r2.arci000/tunpat.htm)

DFSMShsm allows the creation of the encryption information for a data set that is encrypted at the time of migration or backup in its migration and backup control data sets. For a migrated data set, a new CDS record type is created (MCDX type '3' record) that contains this information. For a data set backup, the encryption information is stored in the MCC record. You must set an enabling bit to allow the encryption information to be placed in the HSM control data set. You enable this function as follows:

PATCH .MCVT.+24E BITS(..1.....)

You disable the function as follows:

PATCH .MCVT.+24E BITS(..0.....)

Enable this function only when the shared DFHSM environment has the support or coexistence for it installed.

After z/OS V2R3, the patch will be enabled by default.

<span id="page-26-1"></span>**[z/OS DFSMShsm Implementation and Customization Guide](https://www.ibm.com/support/knowledgecenter/en/SSLTBW_2.2.0/com.ibm.zos.v2r2.arci000/toc.htm) > [Customizing](https://www.ibm.com/support/knowledgecenter/en/SSLTBW_2.2.0/com.ibm.zos.v2r2.arci000/custhsm.htm) > [User application interfaces](https://www.ibm.com/support/knowledgecenter/en/SSLTBW_2.2.0/com.ibm.zos.v2r2.arci000/appint.htm) > [The data collection environment](https://www.ibm.com/support/knowledgecenter/en/SSLTBW_2.2.0/com.ibm.zos.v2r2.arci000/ch15005.htm) > [Invoking the](https://www.ibm.com/support/knowledgecenter/en/SSLTBW_2.2.0/com.ibm.zos.v2r2.arci000/invopar.htm)  [data collection interface](https://www.ibm.com/support/knowledgecenter/en/SSLTBW_2.2.0/com.ibm.zos.v2r2.arci000/invopar.htm)**

**ARCUTIL return codes and reason codes**

[Table 1](https://www.ibm.com/support/knowledgecenter/SSLTBW_2.2.0/com.ibm.zos.v2r2.arci000/ch15018.htm?view=kc) is a summary of the return codes and reason codes issued by the ARCUTIL load module.

Added reason code 16 for return code 12 – Read error on the MCDS record type 3, migrated data set record extension.

### <span id="page-27-0"></span>**z/OS MVS System Messages**

### <span id="page-27-1"></span>**[z/OS MVS>z/OS MVS System Messages, Vol 2 \(ARC-ASA\)>ARC](https://www.ibm.com/support/knowledgecenter/en/SSLTBW_2.1.0/com.ibm.zos.v2r1.ieam200/m001935.htm)  [messages>ARC0734I](https://www.ibm.com/support/knowledgecenter/en/SSLTBW_2.1.0/com.ibm.zos.v2r1.ieam200/m001935.htm)**

ARC0734I ACTION=*action* FRVOL=*volser1* TOVOL=*volser2* | TRACKS=*tracks* | RC=*retcode*, REASON=*reascode*, AGE=*days*, DSN=*dsname*

DELETED — Delete a control data set record for a data set that is scratched. Multiple CDS records may be deleted for the same DSN.

### <span id="page-27-2"></span>**[z/OS MVS > z/OS MVS System Messages, Vol 2 \(ARC-ASA\) > ARC messages](https://www.ibm.com/support/knowledgecenter/en/SSLTBW_2.1.0/com.ibm.zos.v2r1.ieam200/m002507.htm) > [ARC6113E](https://www.ibm.com/support/knowledgecenter/en/SSLTBW_2.1.0/com.ibm.zos.v2r1.ieam200/m002507.htm)**

ARC6113E

ERROR OCCURRED IN WRITING A DFSMSHSM CONTROL DATA SET RECORD FOR DATA SET *data-set-name1* USING CONTROL FILE DATA SET *datasetname2* - RECORD TYPE THAT FAILED IS {MCA | MCD | MCO | MCDX}

• MCDX indicates that the DFSMShsm control data set record that received the error is an MCDX control data set record.

### <span id="page-27-3"></span>**[z/OS MVS > z/OS MVS System Messages, Vol 2 \(ARC-ASA\) > ARC messages >](https://www.ibm.com/support/knowledgecenter/en/SSLTBW_2.1.0/com.ibm.zos.v2r1.ieam200/m002458.htm)  [ARC6059E](https://www.ibm.com/support/knowledgecenter/en/SSLTBW_2.1.0/com.ibm.zos.v2r1.ieam200/m002458.htm)**

ARC6059E ERROR OCCURRED IN OBTAINING DFSMSHSM CONTROL DATA SET RECORDS FOR DATA SET *data-set-name* BEING PROCESSED FOR AGGREGATE GROUP *agname* - RECORD TYPE THAT FAILED IS {MCA | MCD | MCO | MCV | MCDX}

• MCDX insert indicates the DFSMShsm control data set record that received the error is an MCDX control data set record.

### <span id="page-27-4"></span>**[z/OS MVS > z/OS MVS System Messages, Vol 6 \(GOS-IEA\) >](https://www.ibm.com/support/knowledgecenter/en/SSLTBW_2.3.0/com.ibm.zos.v2r3.ieam600/bb1804.htm) IDC messages > [IDC21804I](https://www.ibm.com/support/knowledgecenter/en/SSLTBW_2.3.0/com.ibm.zos.v2r3.ieam600/bb1804.htm)**

Appended reason code 16 to the end of the existing Reason Codes for Return Code '0C' in the IDC21804I message: IDC21804I ... Function MIGRATION DATA COLLECTION SERVICE Code Reason Explanation  $OC$ Error Reading DFSMShsm control data set. ... 10 - READ ERROR ON THE MCDS RECORD TYPE 3, MIGRATED DATA SET RECORD EXTENSION